Dokumentacja projektowa obejmująca stworzenie komputerowego systemu informacji geodezyjnej

wrzesień 2015

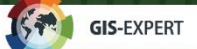

Spis treści:

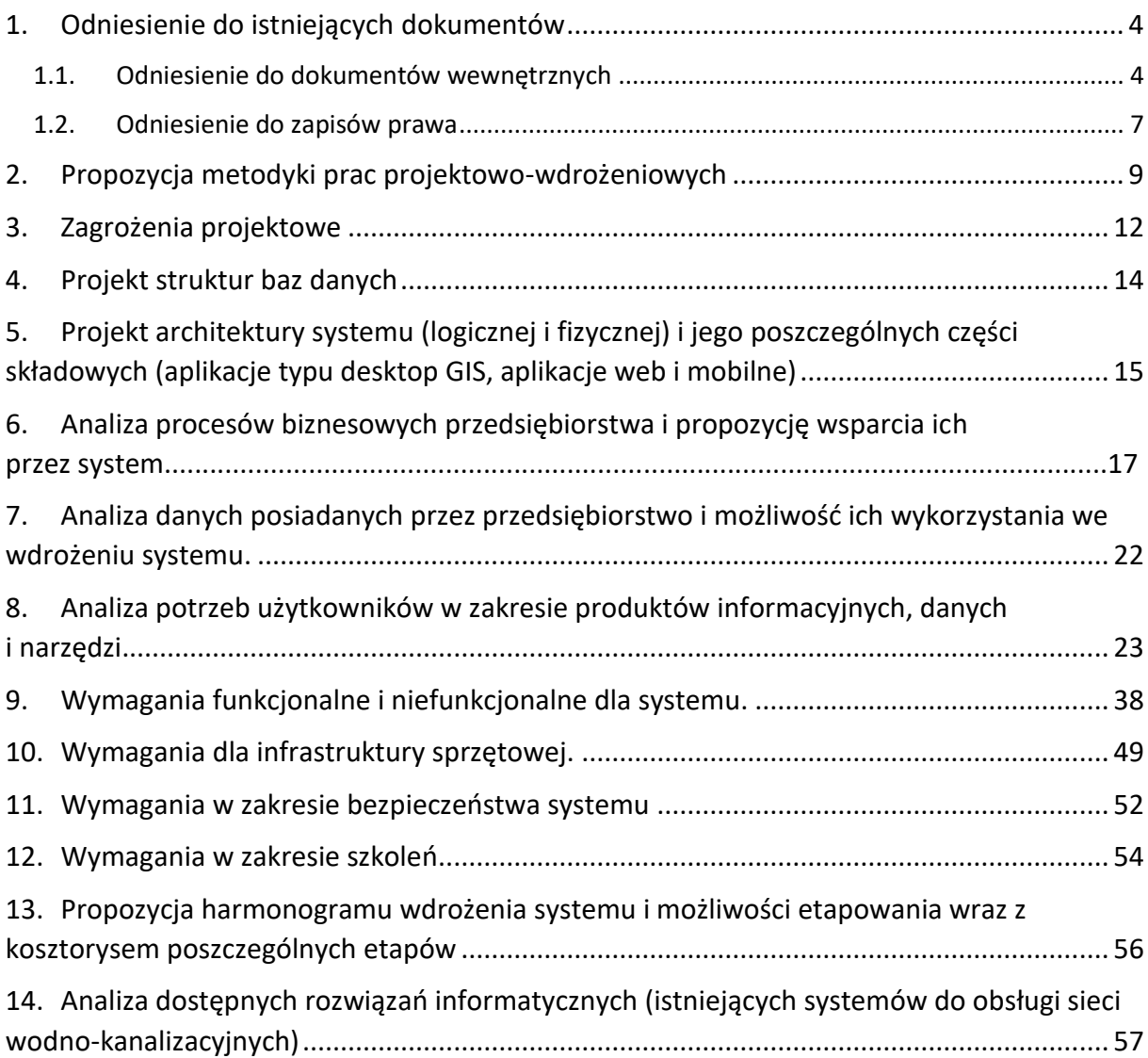

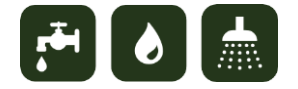

### **1. Odniesienie do istniejących dokumentów**

#### 1.1. Odniesienie do dokumentów wewnętrznych

Niniejszy dokument jest wynikiem prac wykonanych na podstawie umowy z dn. 25.05.2015 r. na "Opracowanie dokumentacji projektowej obejmującej stworzenie komputerowego systemu informacji geodezyjnej służącego do zbierania, przechowywania i przetwarzania danych, które mają odniesienie w przestrzeni (GIS)".

Celem opracowania jest przygotowanie firmy Wodociągi Pińczowskie sp. z o.o. do zamówienia i wdrożenia Systemu Informacji Geodezyjnej (Przestrzennej) usprawniającego zarządzanie infrastrukturą wodociągowo-kanalizacyjną.

Firma Wodociągi Pińczowskie realizuje projekt pn. "Uporządkowanie gospodarki wodno – ściekowej w aglomeracji Pińczów – opracowanie dokumentacji", którego celem jest przygotowanie przedsiębiorstwa i pozyskanie środków finansowych na m.in. rozbudowę sieci wodociągowo-kanalizacyjnej, poprawę efektywności oczyszczania i zagospodarowania odpadów komunalnych i zredukowanie związanych z tym uciążliwości, zapewnienie ciągłości dostaw, zmniejszenie strat wody oraz zwiększenie sprawności zarządzania posiadaną infrastrukturą wodociągową i kanalizacyjną dzięki utworzeniu komputerowego systemu informacji geodezyjnej. Niniejsze opracowanie ułatwi realizację ostatniego z wymienionych zadań, pomoże przeprowadzić je w sposób uporządkowany i efektywny, dzięki czemu przedsiębiorstwo osiągnie rzeczywiste korzyści biznesowe.

Budując system informacji geodezyjnej należy wziąć pod uwagę uwarunkowania całego realizowanego projektu i wymogi umowy pomiędzy beneficjentem (firmą Wodociągi Pińczowskie sp. z o.o.), a instytucją wdrażającą (stroną umowy) – Wojewódzkim Funduszem Ochrony Środowiska i Gospodarki Wodnej oraz programu z jakiego jest on finansowany, tj. Programu Operacyjnego Infrastruktura i Środowisko. Najważniejszym ustaleniem wynikającym ze wspomnianej umowy jest zasięg przestrzenny części sieci jaka może być objęta systemem. Został on przedstawiony na ilustracji (rys. 1 ). Zasilenie systemu danymi

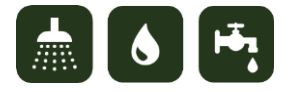

powinno odbyć się w 2 etapach przedstawionych na mapie – II etap powinien być realizowany w ramach odrębnego projektu, z uwagi na zapisy z instytucją wdrażającą (WFOŚ).

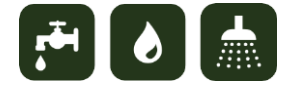

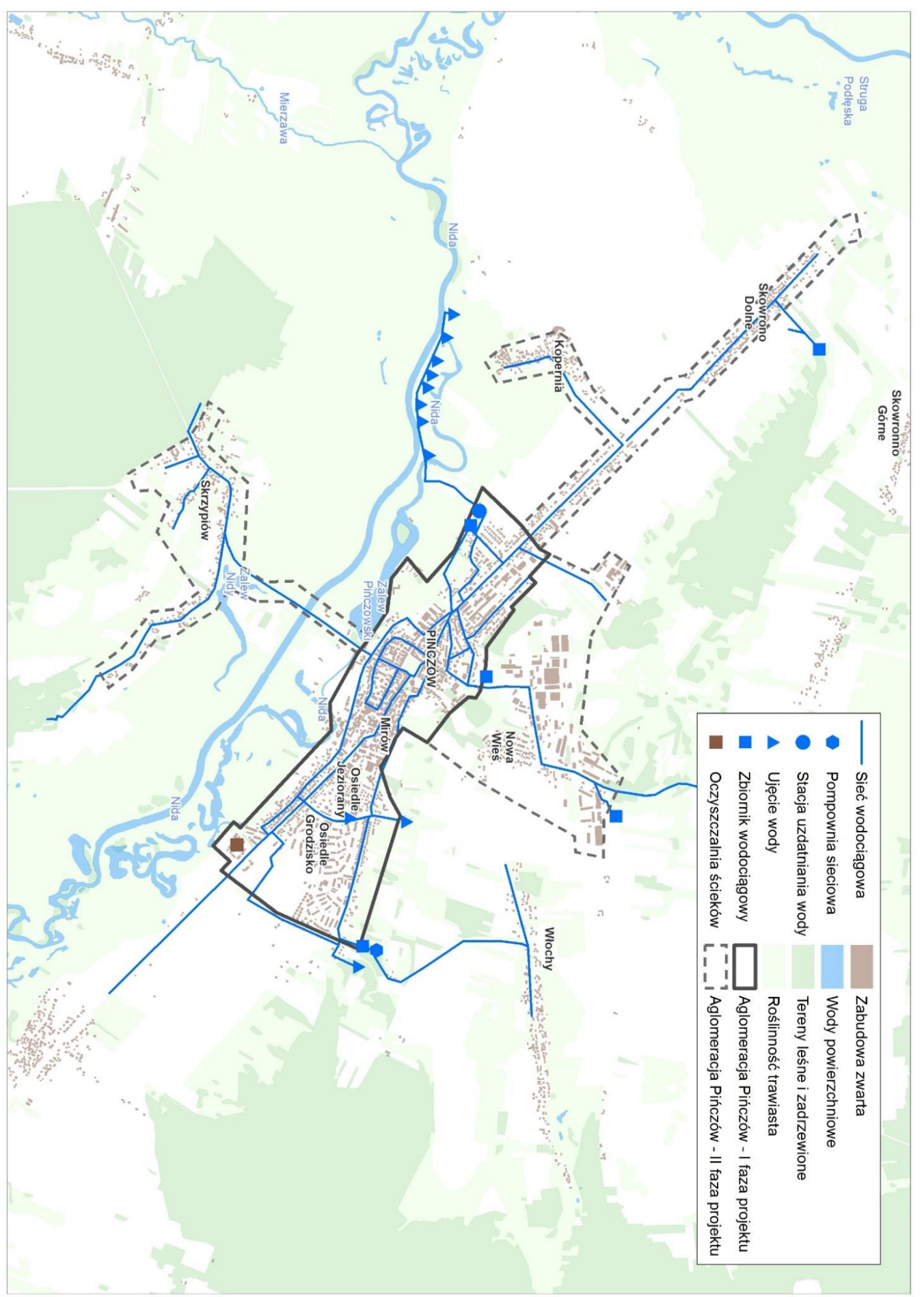

*Rysunek 1 Zasięg działania firmy Wodociągi Pińczowskie sp. z o.o. i propozycja podziału projektu na etapy*

#### 1.2. Odniesienie do zapisów prawa

Przepisy prawa nie narzucają bezpośrednio sposobu wdrożenia i działania systemów informatycznych wspomagających pracę przedsiębiorstw wodociągowo-kanalizacyjnych. Niemniej jednak przy projektowaniu i wdrażaniu systemu należy zwrócić uwagę, aby efekty jego działania wspierały firmę w realizacji obowiązków wynikających z ustawy z dnia 7 czerwca 2001 r. o zbiorowym zaopatrzeniu w wodę i zbiorowym odprowadzaniu ścieków. W szczególności chodzi o realizację następujących przepisów:

*Art. 5, pkt. 1. Przedsiębiorstwo wodociągowo-kanalizacyjne ma obowiązek zapewnić zdolność posiadanych urządzeń wodociągowych i urządzeń kanalizacyjnych do realizacji dostaw wody w wymaganej ilości i pod odpowiednim ciśnieniem oraz dostaw wody i odprowadzania ścieków w sposób ciągły i niezawodny, a także zapewnić należytą jakość dostarczanej wody i odprowadzanych ścieków.*

W kontekście powyższego zapisu architektura systemu informacji geodezyjnej musi umożliwiać integrację z systemami typu SCADA, które służą do obsługi i sterowania urządzeniami wodociągowymi i kanalizacyjnymi.

*Art. 15, pkt. 1. Przedsiębiorstwo wodociągowo-kanalizacyjne jest obowiązane zapewnić budowę urządzeń wodociągowych i urządzeń kanalizacyjnych, ustalonych przez gminę w studium uwarunkowań i kierunków zagospodarowania przestrzennego gminy oraz miejscowych planach zagospodarowania przestrzennego, w zakresie uzgodnionym w wieloletnim planie rozwoju i modernizacji, o którym mowa w art. 21 ust. 1.*

System Informacji Geodezyjnej musi umożliwiać analizę danych przedsiębiorstwa w porównaniu do studium uwarunkowań i kierunków zagospodarowania przestrzennego gminy oraz miejscowych planów zagospodarowania przestrzennego, m.in. poprzez możliwość nakładania na siebie map (warstw tematycznych).

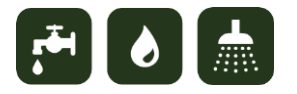

*Art. 21, pkt. 1. Przedsiębiorstwo wodociągowo-kanalizacyjne opracowuje wieloletni plan rozwoju i modernizacji urządzeń wodociągowych i urządzeń kanalizacyjnych będących w jego posiadaniu, zwany dalej "planem".*

*2. Plan określa w szczególności:*

*1) planowany zakres usług wodociągowo-kanalizacyjnych;*

*2) przedsięwzięcia rozwojowo-modernizacyjne w poszczególnych latach;*

*3) przedsięwzięcia racjonalizujące zużycie wody oraz wprowadzanie ścieków;*

*4) nakłady inwestycyjne w poszczególnych latach;*

*5) sposoby finansowania planowanych inwestycji.*

*3. Plan powinien być zgodny z kierunkami rozwoju gminy określonymi w studium uwarunkowań i kierunków zagospodarowania przestrzennego gminy, z ustaleniami miejscowych planów zagospodarowania przestrzennego oraz ustaleniami zezwolenia wydanego temu przedsiębiorstwu na prowadzenie zbiorowego zaopatrzenia w wodę i zbiorowego odprowadzania ścieków.*

System Informacji Geodezyjnej musi wspierać proces tworzenia oraz wdrażania wieloletniego planu rozwoju i modernizacji urządzeń wodociągowych i urządzeń kanalizacyjnych. W tym przypadku system będzie narzędziem:

- umożliwiającym analizę dokumentów planistycznych gminy w porównaniu z zasięgiem przestrzennym sieci administrowanej przez firmę,
- ułatwiającym planowanie remontów i modernizacji poprzez analizę geograficznego rozmieszczenia elementów sieci, w zależności od ich wieku i stopnia wyeksploatowania.

8

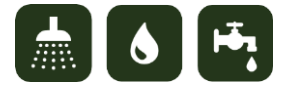

## **2. Propozycja metodyki prac projektowo-wdrożeniowych**

Zaleca się aby prace związane z przygotowaniem wdrożenia były realizowane zgodnie ze sprawdzoną metodyką kaskadową (np. PRINCE2), natomiast samo wdrożenie zgodnie z metodyką iteracyjno-przyrostową (np. AGILE). Propozycję sposobu realizacji zadań projektowych przedstawiono na schemacie (Rys 2). Pierwszym etapem projektu jest Opracowanie dokumentacji projektowej, którego efektem końcowym jest niniejszy dokument. W kolejnym należy przygotować dokumentację przetargową (Ogłoszenie, Specyfikacja Istotnych Warunków Zamówienia, Szczegółowy Opis Przedmiotu Zamówienia). Kluczowym dokumentem będzie SOPZ, który powinien bazować na dokumentacji projektowej, a w szczególności na rozdziałach:

- Analiza potrzeb użytkowników w zakresie produktów informacyjnych, danych i narzędzi;
- Wymagania funkcjonalne i niefunkcjonalne dla systemu;
- Wymagania dla infrastruktury sprzętowej;
- Wymagania bezpieczeństwa systemu;
- Wymagania w zakresie szkoleń.

Natomiast istotnym elementem SIWZ są warunki udziału w postępowaniu przetargowym i kryteria wyboru wykonawcy. Biorąc pod uwagę stopień skomplikowania przedsięwzięcia związanego z budową systemu, proponowane warunki udziału są następujące:

- Doświadczenie wykonawcy:
	- o Min. 10 wdrożeń GIS w przedsiębiorstwach wodociągowo-kanalizacyjnych w ciągu ostatnich 5 lat, z czego min. 3 projekty związane były z wdrożeniem systemu opartego o serwer GIS i obejmowały wdrożenie aplikacji internetowych i mobilnych. Należy wskazać klientów dla których były realizowane wdrożenia.
- Zespół pracowników wykonawcy:

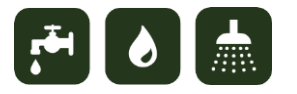

- o min. 2 specjalistów GIS z min. 3 letnim doświadczeniem w tworzeniu baz danych przestrzennych w zakresie sieci wodociągowej i kanalizacyjnej. Należy wskazać klientów dla których były tworzone bazy,
- o min. 1 wdrożeniowiec GIS z min. 7 letnim doświadczeniem we wdrażaniu GIS w przedsiębiorstwach wodociągowo-kanalizacyjnych i potwierdzonym udziałem w min. 10 projektach wdrożeniowych w przedsiębiorstwach wodociągowo-kanalizacyjnych w ciągu ostatnich 5 lat,
- o min. 1 programista aplikacji WebGIS i mobilnych z min. 5 letnim doświadczeniem.
- Posiadanie ubezpieczenia OC na kwotę min. 500 tys. zł.

W kryteriach wyboru należy z kolei uwzględnić:

- Cenę (60%),
- Okres gwarancji (20%) np. jeśli standardowy wymóg to 2 lata, to wykonawca dostanie 20 pkt. za zadeklarowanie kolejnych 2 lat,
- Doświadczenie (20%) –np. dodatkowe 20 pkt. za wykazanie 10 kolejnych wdrożeń (ponad wymagane minimum, tzn. 10) w ciągu ostatnich 7 lat.

Najważniejszym etapem będą prace wdrożeniowe, które powinny odbywać się zgodnie z metodyką iteracyjno-przyrostową, tzn. bez klasycznego podziału na etapy, które ulegają zakończeniu bez możliwości powrotu do wcześniejszej fazy wdrożenia. Proponowanym rozwiązaniem jest wdrażanie systemu w powtarzającym się cyklu (w kilku iteracjach). Na podstawie OPZ wykonawca w porozumieniu z zamawiającym doprecyzuje konfigurację i sposób działania systemu, uzgodni sposób przetworzenia danych i zasilenia nimi systemu, ustali role i uprawnienia użytkowników (poszczególnych pracowników). Na tej podstawie wykonawca wykona pierwszą fazę prac, których efekty przedstawi zamawiającemu do akceptacji, a następnie wdroży produkcyjnie lub naniesie poprawki i zmiany. Należy pamiętać, że doprecyzowane wymagania i ewentualne zgłoszone zmiany nie mogą

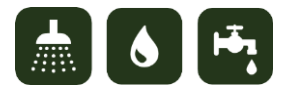

wykraczać poza postanowienia OPZ. Po zakończeniu pierwszej fazy prac wykonawca przystąpi do kolejnej, która będzie przebiegać wg analogicznego schematu. Na końcu ostatniego cyklu nastąpi odbiór końcowy prac i ich rozliczenie. Projekt przejdzie do etapu utrzymania efektów prac, który obejmie okres gwarancji systemu i ewentualne prace związane utrzymaniem pogwarancyjnym lub rozbudową systemu (w tym przypadku cały proces rozpoczyna się od nowa).

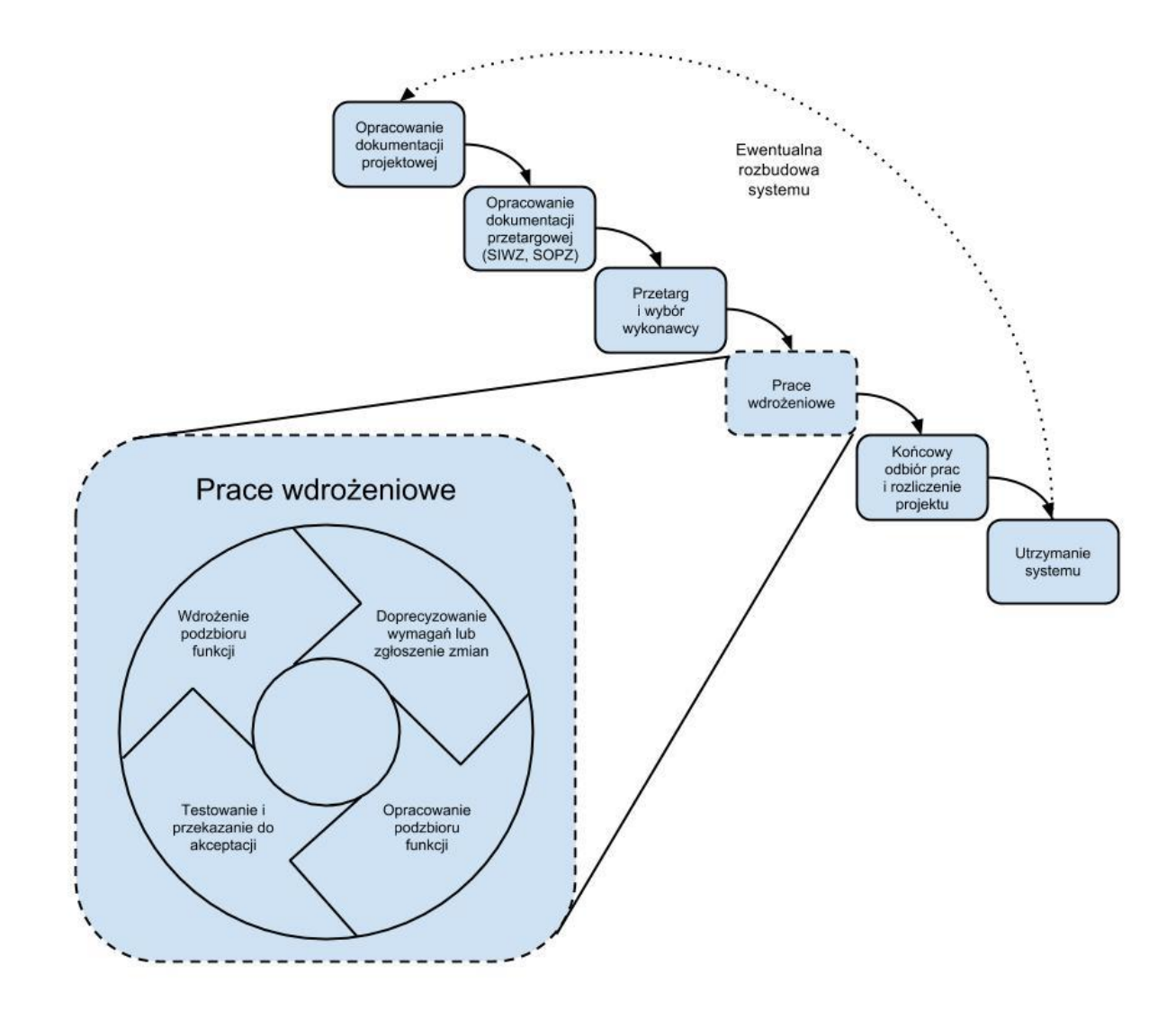

*Rysunek 2 Schemat realizacji zadań projektowych*

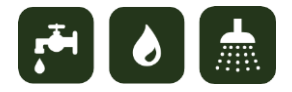

### **3. Zagrożenia projektowe**

Stopień skomplikowania projektu związanego z budową i wdrożeniem systemu informacji geodezyjnej sprawia, że jest on narażony na pewne ryzyka i zagrożenia projektowe. Najważniejsze z nich to:

- Brak dostępności dobrych jakościowo i aktualnych danych wejściowych: obecnie Wodociągi Pińczowskie sp. z o.o. nie posiadają spójnej i aktualnej cyfrowej bazy danych zarządzanej sieci i mienia. Większość zasobów stanowią analogowe (papierowe) operaty z inwentaryzacji powykonawczej zbudowanej sieci: wodociągowej (ok. 41 km sieci + 19 km przyłączy) oraz kanalizacyjnej (ok. 42 km sieci + 10 km przyłączy). Dla obszaru miasta Pińczów pozyskano ze Starostwa (PODGiK) mapę uzbrojenia terenu (w postaci cyfrowej) zwierającą informację m.in. o położeniu sieci wodociągowo-kanalizacyjnej jednak jej jakość i aktualność nie została zweryfikowana. Starostwo Powiatowe dysponuje mapą cyfrową dla obszaru aglomeracji, jednak jej pozyskanie wiąże się z dużymi kosztami. Przed ogłoszeniem przetargu należy rozpoznać możliwość zdobycia w/w na podstawie ustawy z dnia 17 lutego 2005 r. o informatyzacji działalności podmiotów realizujących zadania publiczne. Pozyskane z ten sposób informacje powinny zostać uzupełnione na podstawie materiałów analogowych będących w posiadaniu przedsiębiorstwa i wiedzy pracowników technicznych (merytorycznych).
- Brak zaangażowania pracowników w budowę systemu: nawet najlepiej przygotowany system informatyczny będzie bezużyteczny jeśli jego potencjalni użytkownicy nie zaangażują się w proces jego wdrożenia: szkolenia, konsultacje prac instalacyjnych i sposobów przetworzenia danych. Na etapie budowy bazy danych wymagane będzie duże zaangażowanie pracowników technicznych, ze względu na ich ogromną i unikatową wiedzę nt. posiadanej infrastruktury. Należy zwrócić na to szczególną uwagę podczas planowania harmonogramu prac dla tych osób podczas wdrożenia.

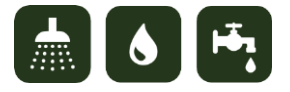

 Brak możliwości integracji systemu informacji geodezyjnej z innymi systemami i oprogramowaniem dziedzinowym wykorzystywanym w przedsiębiorstwie: z uwagi na dosyć stare oprogramowanie do zarządzania rozliczeniami z klientami i środkami trwałymi, może powstać problem z bezpośrednim zasileniem systemu tymi danymi. Być może konieczne będzie wprowadzenie danych ręcznie lub półautomatycznie (z weryfikacją poszczególnych rekordów przez pracowników). W budżecie projektu należy przewidzieć dodatkowe środki na integrację systemu z oprogramowaniem innych producentów (zakup wyższych wersji lub usług informatycznych dla używanych programów w celu umożliwienia eksportu danych lub uruchomienia usług pozwalających na komunikację z oprogramowaniem systemu).

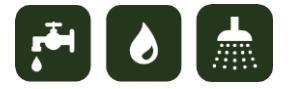

## **4. Projekt struktur baz danych**

Projekt struktur baz danych zawiera załącznik nr 1.

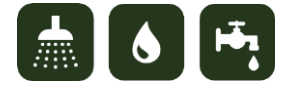

# **5. Projekt architektury systemu (logicznej i fizycznej) i jego poszczególnych części składowych (aplikacje typu desktop GIS, aplikacje web i mobilne)**

Z uwagi na konieczność zachowania neutralności technologicznej w dokumentacji projektowej nie narzuca się szczegółowych rozwiązań w zakresie architektury systemu, ale przyjmuje wymagania dotyczące ogólnych zasad konstrukcji całego rozwiązania:

- System musi być zbudowany w architekturze klient-serwer.
- System musi posiadać architekturę trójwarstwową na poziomie logicznym:
	- o warstwa bazy danych,
	- o warstwa obliczeniowa/przetwarzania danych i publikacji usług (logiki biznesowej),
	- o warstwa aplikacji/prezentacji danych.
- Zaleca się wirtualizację całego systemu na poziomie serwera i utworzenie przynajmniej 3 maszyn wirtualnych dla każdej z warstw logicznych. Ułatwi to zarządzanie mocą obliczeniową, przywracanie systemu w przypadku awarii, a także pozwoli na redukcję kosztów energii i sprzętu.
- Dostęp publiczny (dla osób z spoza firmy) powinien być zapewniony jedynie dla wybranych elementów publikowanych w warstwie aplikacji (aplikacje web – dostęp poprzez przeglądarkę internetową).
- Tworzony system powinien charakteryzować się modularnością, gdzie poszczególne moduły realizują funkcjonalności systemu. Budowa modułowa umożliwia również łatwiejsze dostosowania i rozbudowę systemu.
- Wskazane jest wdrożenie systemu z wykorzystaniem 3 typów aplikacji:
	- o Aplikacje typu desktop GIS (tzw. "gruby klient"): aplikacja typu desktop dla operatorów systemu ma służyć do tych typów prac, których nie da wykonać się w aplikacji dostępnej z poziomu przeglądarki internetowej lub wykonywanie ich z poziomu aplikacji web byłoby nieefektywne, np. zaawansowana edycja obiektów, zaawansowane analizy przestrzenne,

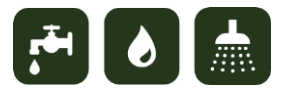

przygotowania kompozycji mapowych do wydruku, tworzenia raportów, eksportu danych do formatów GIS. Liczba licencji aplikacji typu desktop powinna odpowiadać liczbie zamawianych stacji roboczych.

- o Aplikacje typu Web GIS (tzw. "cienki klient"): aplikacje dostępna z poziomu przeglądarki internetowej powinny służyć do zadań związanych z przeglądaniem, analiza i edycją danych w zakresie uproszczonym w stosunku do aplikacji desktopowej. Aplikacje tego typu są przeznaczone dla użytkowników mniej zaawansowanych w obsłudze systemu (osoby nadzorujące pracę operatorów aplikacji desktop, osób technicznych), ale również dla osób zarządzających systemem i jego poszczególnymi modułami.
- o Aplikacje mobilne: przeznaczone dla pracowników terenowych (przeglądanie i edycja danych).

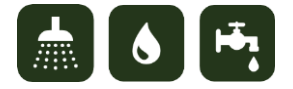

# **6. Analiza procesów biznesowych przedsiębiorstwa i propozycję wsparcia ich przez system**

Firma Wodociągi Pińczowskie Spółka z o.o. podzielona jest na 5 głównych działów:

- 1. Dział Techniczny
- 2. Dział Energetyczny
- 3. Dział Księgowości
- 4. Dział Inwestycji i Ochrony Środowiska
- 5. Dział Administracji

Poszczególne działy będą korzystały w różnym stopniu z funkcjonalności Systemu Informacji Geodezyjnej do zbierania, przechowywania i przetwarzania danych GIS w zależności od zakresu czynności i odpowiedzialności poszczególnych pracowników.

1. Dział Techniczny

Pracowników tego Działu można podzielić na poddziały:

- 1.a.pracownicy odpowiedzialni za sieci wodociągowe, kanalizacyjne oraz uzdatnianie wody,
- 1.b. pracownicy odpowiedzialni za oczyszczanie ścieków oraz urządzenia związane z tym procesem.

Do kompetencji pracowników poddziału technicznego odpowiedzialnych za sieci wodociągowe i kanalizacyjne (1.a) należy między innymi:

- utrzymanie sprawności technicznej wyżej wymienionych sieci, ujęć wody, hydroforni oraz utrzymanie gotowości eksploatacyjnej urządzeń związanych z nimi,
- tworzenie harmonogramów prac konserwacyjnych i remontów a następnie przestrzeganie terminów związanych z nimi,

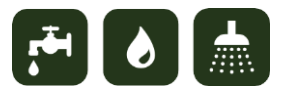

- ustalanie harmonogramu dyżurów obsługi w celu zapewnienia ciągłości pracy urządzeń
- prowadzenie rejestru występujących awarii technicznych sieci wod-kan
- uzgadnianie dokumentacji przyłączy wodociągowych i kanalizacyjnych.

Wsparcie wyżej wymienionych czynności przez System Informacji Geodezyjnej, może odbywać się poprzez stworzenie bazy danych sieci uzbrojenia terenu (wodnej i kanalizacyjnej) wraz z opisem technicznym poszczególnych ich elementów w celu sprawniejszej ich identyfikacji. System powinien ułatwiać harmonogramowanie planowanych prac konserwacyjnych. Warto, aby istniała możliwość wprowadzania zgłoszeń i dodawania miejsc występowania awarii. Ze względu na posiadaną wiedzę teoretyczną i praktyczną w poddziale powinna być osoba odpowiedzialna za dodawanie oraz aktualizowanie elementów sieci oraz osoba odpowiedzialna za administrowanie systemem. Pozostałe osoby w zależności od potrzeb i uprawnień powinny posiadać dostęp do danych wraz z edycją atrybutów dla konkretnych warstw tematycznych bez możliwości dodawania nowych obiektów.

Do kompetencji pracowników poddziału technicznego odpowiedzialnych za oczyszczanie ścieków oraz urządzenia związane z tym procesem (1.b) należą między innymi:

- utrzymanie sprawności technicznej oczyszczalni ścieków i urządzeń związanych z nimi,
- tworzenie harmonogramów prac konserwacyjnych i remontów a następnie przestrzeganie terminów związanych z nimi,
- ustalanie harmonogramu dyżurów obsługi w celu zapewnienia ciągłości pracy urządzeń,
- prowadzenie rejestru występujących awarii technicznych sieci wod-kan.

System Informacji Geodezyjnej powinien umożliwiać podgląd przebiegu sieci kanalizacyjnej oraz urządzeń oczyszczalni ścieków na cyfrowej mapie, oraz sterowania nimi dzięki integracji

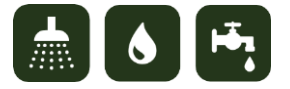

z systemem SCADA (dla urządzeń dla których funkcjonuje lub będzie wdrożony, obecnie są to 3 obiekty wyposażone w oprogramowanie dostarczone przez firmę Automatic System z Kielc). Pracownicy powinni mieć ułatwioną obsługę zgłaszania i prowadzenia rejestrów awarii. Wskazane jest, aby jedna z osób miała prawa do dodawania i edycji nowych obiektów w systemie, a pozostałe osoby miały wgląd do danych zawartych w systemie w tym również przy użyciu urządzeń mobilnych podczas prac w terenie.

#### 2. Dział Energetyczny

Do zadań pracowników Działu Energetycznego należy zarządzanie gospodarką energetyczną Spółki oraz dbanie o zaopatrzenie magazynu technicznego.

Warto, aby pracownicy Działu mieli dostęp do systemu i danych w nim zamieszczonych w zakresie związanym z zaopatrzeniem.

3. Dział Księgowości

Do kompetencji pracowników Działu Księgowości należą rozliczanie bieżących przychodów i wydatków Spółki oraz pobieranie płatności od płatników.

W obrębie tego działu system usprawniłby przede wszystkim pracę w terenie. Stworzenie ewidencji liczników w ramach systemu GIS umożliwi łatwe zobrazowanie ich rozmieszczenia przestrzennego oraz ułatwi przemieszczanie się w terenie podczas pomiarów. Ponadto na podstawie zebranych podczas ewidencji danych o zużyciu wody możliwe będzie utworzenie map prezentujących zużycie wody w poszczególnych regionach bądź jego dynamikę. Przedstawienie za pomocą systemu GIS infrastruktury przedsiębiorstwa ułatwi również oszacowanie środków trwałych koniecznych do przeprowadzenia napraw lub inwestycji, oraz umożliwi ich monitorowanie. Rozliczanie z płatnikami ułatwiłaby integracja z systemem do rozliczania Arbigo – WODA.

Pracownicy powinni mieć dostęp do wglądu i edycji atrybutów wybranych warstw w tym również przy wykorzystaniu urządzeń mobilnych podczas prac w terenie (inkasenci).

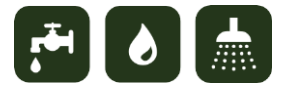

#### 4. Dział Inwestycji i Ochrony Środowiska

Pracownicy Działu Inwestycji i Ochrony Środowiska odpowiedzialni są między innymi za przestrzeganie norm jakościowych pobieranych wód oraz odprowadzanych ścieków, ale także wydawanie pozwoleń wodnoprawnych na tzw. szczególne korzystanie z wód w zakresie ich poboru. Pracownicy odpowiedzialni za sprawy inwestycyjne, dbają o właściwy przebieg inwestycji i bieżący stan mienia Spółki w tym jego remonty.

System Informacji Geodezyjnej może usprawnić proces decyzyjny w zakresie lokowania inwestycji oraz ich potencjalnego wpływu na środowisko naturalne. Odpowiednio przygotowany system umożliwia łatwe zwizualizowanie przestrzennych relacji, pomiędzy takimi elementami jak budynki, istniejąca sieć uzbrojenia terenu czy działki ewidencyjne. Dodatkową zaletą jest możliwość dołączenia danych tematycznych dotyczących ochrony środowiska czy hydrologii. Może się to odbyć poprzez zestawienie z innymi danymi map w postaci rastrowej (np. sozologicznych czy hydrogeologicznych), bądź wyodrębnionych z tych map poszczególnych elementów w postaci wektorowej (obszary chronione, poziomy wodonośne etc.). Dodatkowo system umożliwia łatwe wyodrębnienie danych na podstawie wcześniej ustalonych atrybutów np. wody powierzchniowe tylko jednej, określonej klasy czystości. Poza prostą wizualizacją wsparcie procesów decyzyjnych może przyjąć formę analiz przestrzennych, takich jak np. wyznaczenie strefy o danej odległości od obiektu lub grupy obiektów, czy spadków terenu na danym obszarze.

W Dziale powinna być osoba z uprawnieniami do tworzenia nowych obiektów oraz ich edycji. Wskazane jest, aby pozostali pracownicy mieli dostęp do wglądu i edycji atrybutów wybranych warstw w tym również przy użyciu urządzeń mobilnych podczas prac w terenie.

5. Dział Administracja

Do zadań pracowników działu Administracja należy prowadzenie spraw kadrowych oraz pracowniczych.

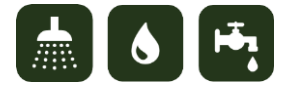

Warto, aby pracownicy Działu mieli dostęp do systemu w celu weryfikacji harmonogramu prac.

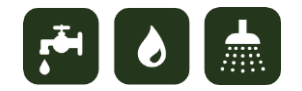

# **7. Analiza danych posiadanych przez przedsiębiorstwo i możliwość ich wykorzystania we wdrożeniu systemu.**

Większość informacji o przebiegu sieci istnieje w postaci papierowych operatów, które stanowią dokumentację powykonawczą infrastruktury. Cześć danych dla miasta Pińczów istnieje w postaci cyfrowej (mapa zasadnicza) i jest przechowywana w programie Ewmapa. Są to dane pozyskane z Powiatowego Ośrodka Dokumentacji Geodezyjnej i Kartograficznej.

Dane nt. rozliczeń z klientami przechowywane są w bazach (DBF) programu WODA firmy Arbigo. W firmie funkcjonuje wersja DOS aplikacji, która umożliwia eksport danych do plików TXT.

Z modułem WODA zintegrowany jest program INKASENT opracowany przez firmę ZP Serwis, który służy do obsługi pracy inkasenta w terenie. Aplikacja współpracuje z urządzeniami przenośnymi PSION Workabout MX. W firmie funkcjonuje wersja DOS programu (brak informacji producenta programu o możliwościach eksportu danych).

Dostawcą systemu finansowo-księgowego wykorzystywanego w przedsiębiorstwie jest firma Zubix. Dane z systemu mogą być eksportowane do plików CSV i jak deklaruje producent – istnieje możliwość integracji zewnętrznych systemów z systemem F-K.

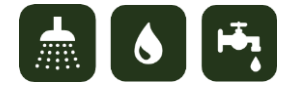

## **8. Analiza potrzeb użytkowników w zakresie produktów informacyjnych, danych i narzędzi.**

W zależności od działu, zajmowanego stanowiska oraz zakresu czynności i obowiązków, pracownicy będą korzystali z różnych narzędzi oraz funkcjonalności systemu dostępnymi z poziomu aplikacji typu desktop, aplikacji edycyjnej w formie portalu dostępnego z poziomu przeglądarki internetowej, aplikacji do zarządzania raportami i awariami, aplikacji mobilnej umożliwiającej pracę w terenie oraz aplikacji do administrowania systemem.

**•** Prezes Zarządu może korzystać z aplikacji edycyjnej w formie portalu dostępnego z poziomu przeglądarki internetowej. Portal ten powinien zawierać:

1 - moduł z narzędziami do nawigowania w oknie mapowym,

2 - moduł z narzędziami pozwalającymi na pomiar współrzędnych geograficznych, długości i powierzchni wraz ze zmianą jednostek, w których dokonywany jest pomiar

3 - moduł selekcji, pozwalający na wybór obiektów za pomocą punktów, linii oraz obiektów powierzchniowych definiowanych przez użytkownika

4 - moduł wyszukiwania obiektów na warstwach tematycznych, na podstawie ustawień predefiniowanych oraz ustawień tworzonych przez użytkownika. Wyniki wyszukiwania powinny być prezentowane w odrębnym oknie wraz z możliwością przeglądania ich atrybutów oraz załączników przypisanych do obiektu.

5 - moduł zawierający narzędzia wstawiania notatek tekstowych za pomocą punktów, linii oraz poligonów

6 - moduł drukowania umożliwiający wybór zawartości wydruku, dodanie legendy, skali mapy oraz podziałki liniowej. Użytkownik powinien mieć możliwość zdefiniowania formatu papieru, orientacji i rozdzielczości wydruku oraz eksportu widoku mapy do najpopularniejszych formatów plików graficznych.

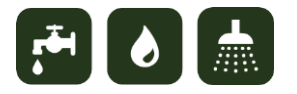

Prezes Zarządu powinien mieć również dostęp do aplikacji zarządzania raportami i awariami, aby kontrolować bieżący stan spraw. Aplikacja ta powinna posiadać następujące narzędzia i funkcjonalności:

1 - moduł z narzędziami do nawigowania w oknie mapowym wraz z identyfikacją poszczególnych obiektów i urządzeń sieci,

2 - moduł do wyszukiwania i filtrowania napraw, remontów, inspekcji video, oraz punktów adresowych,

3 - moduł do zarządzania sprawami, który umożliwia wyszukiwanie ich po wybranych atrybutach, podgląd ostatnio wprowadzonych oraz aktywnych spraw i dodawanie do nich komentarzy,

4 - moduł do zarządzania awariami zawierający narzędzia do wyszukiwania awarii po wybranych atrybutach, podgląd ostatnio wprowadzonych oraz aktywnych awarii i dodawanie do nich komentarzy,

5 - moduł do zarządzania remontami, który umożliwia podgląd planowanych prac, historii przeprowadzonych remontów, ostatnio zarejestrowanych oraz aktywnych remontów wraz z ich bieżącym statusem wykonania. Użytkownik powinien mieć możliwość wyszukiwania i filtrowania prac po wybranych kryteriach.

6 - moduł inspekcji video, pokazujący historię przeprowadzonych inspekcji, wraz z miejscem i obiektami poddawanymi kontroli oraz danymi inspektora.

 Dział Techniczny – pracownicy działu ze względu na dużą wiedzę techniczną oraz praktyczną będą korzystać z pełnej funkcjonalności systemu do zarządzania sieciami wodociągowymi oraz kanalizacyjnymi. W niniejszym opracowaniu w celu zwiększenia przejrzystości organizacyjnej, pracowników Działu Technicznego podzielono na dwa poddziały:

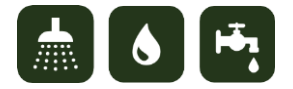

Poddział 1a) – pracownicy odpowiedzialni za sieci wodociągowe, kanalizacyjne oraz uzdatnianie wody;

Poddział 1b) – pracownicy odpowiedzialni za oczyszczanie ścieków oraz urządzenia związane z tym procesem.

 Wszyscy pracownicy przynależni do poddziału odpowiedzialnego za oczyszczanie ścieków (Kierownik Oczyszczalni Ścieków, Brygadzista Oczyszczalni Ścieków, Operatorzy Oczyszczalni Ścieków) będą korzystać z aplikacji edycyjnej w formie portalu dostępnego z poziomu przeglądarki internetowej wraz z dostępnymi modułami narzędziowymi:

1 - moduł z narzędziami do nawigowania w oknie mapowym,

2 - moduł z narzędziami pozwalającymi na pomiar współrzędnych geograficznych, długości i powierzchni wraz ze zmianą jednostek, w których dokonywany jest pomiar,

3 - moduł selekcji, pozwalający na wybór obiektów za pomocą punktów, linii oraz obiektów powierzchniowych definiowanych przez użytkownika,

4 - moduł analiz pozwalający na wyszukiwanie zasuw do zamknięcia wzdłuż obiektu liniowego oraz określenie odległości pomiędzy nimi,

5 - moduł tworzenia nowych obiektów pozwalający na wybór edytowanej warstwy, wstawianie obiektów o typie geometrii punktowym, liniowym oraz poligonowym a następnie przypisywaniu lub modyfikacji atrybutów dla poszczególnych obiektów,

6 - moduł wyszukiwania obiektów na warstwach tematycznych, na podstawie ustawień predefiniowanych oraz ustawień tworzonych przez użytkownika. Wyniki wyszukiwania powinny być prezentowane w odrębnym oknie wraz z możliwością przeglądania ich atrybutów oraz załączników przypisanych do obiektu,

7 - moduł zawierający narzędzia wstawiania notatek tekstowych oraz komentarzy za pomocą punktów, linii oraz poligonów,

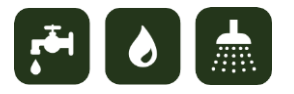

8 - moduł drukowania umożliwiający wybór zawartości wydruku, dodanie legendy, skali mapy oraz podziałki liniowej. Użytkownik powinien mieć możliwość zdefiniowania formatu papieru, orientacji i rozdzielczości wydruku oraz eksportu widoku mapy do najpopularniejszych formatów plików graficznych.

 Kierownik Oczyszczalni Ścieków oraz Brygadzista – powinni mieć dostęp do aplikacji zarządzającej raportami i awariami z wykorzystaniem modułów narzędziowych:

1 - moduł z narzędziami do nawigowania w oknie mapowym,

2 - moduł do wyszukiwania i filtrowania napraw, remontów, inspekcji video oraz punktów adresowych,

3 - moduł do zarządzania sprawami, który umożliwia wprowadzanie nowych zgłoszeń wraz z nadawaniem numeru, opisu i oznaczeniem przestrzennym za pomocą punktu, linii lub poligonu, wyszukiwanie spraw po wybranych atrybutach, podgląd ostatnio wprowadzonych oraz aktywnych spraw i dodawanie do nich komentarzy,

4 - moduł do zarządzania remontami, zawierający narzędzia do wprowadzania nowych prac wraz z danymi opisowymi: datą, miejscem, priorytetem wykonania, dołączaniem dokumentacji technicznej do zgłoszenia. Ponadto użytkownicy powinni mieć wgląd do historii przeprowadzonych remontów, ostatnio wprowadzonych oraz aktywnych zdarzeń,

5 - moduł do zarządzania awariami zawierający narzędzia do wprowadzania nowych awarii wraz z danymi opisowymi: numerem, miejscem, adresem, priorytetem wykonania, komentarzem, rodzajem i przyczyną awarii, czasem trwania awarii. Ponadto użytkownicy powinni mieć możliwość wglądu do ostatnio dodanych oraz aktywnych awarii oraz ich wyszukiwania po przypisanych wcześniej atrybutach,

6 - moduł inspekcji video, umożliwiający wprowadzanie nowych inspekcji wraz z technicznymi danymi opisowymi do nich: datą i miejscem wykonania, rodzajem inspekcji, danymi osoby przeprowadzającej kontrolę, komentarzem do kontroli, wskazaniem i opisem

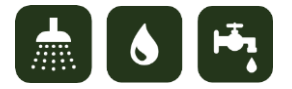

monitorowanego obiektu, parametrami rur, węzłami początkowymi i końcowymi, podsumowaniem kontroli, załączeniem materiału wideo,

7 - moduł narzędzi branżowych pozwalający na analizę spadków, wyszukiwanie obiektów połączonych, identyfikację oraz edycję obiektów sieci, wyszukiwanie zasuw w celu ich zamknięcia w przypadku awarii na danym odcinku sieci.

 Brygadzista powinien mieć również dostęp do aplikacji typu Desktop, która umożliwia zaawansowaną edycję obiektów oraz tworzenie analiz z wykorzystaniem modułów:

1 - modułu do nawigowania w oknie mapowym wraz z identyfikacją poszczególnych obiektów i urządzeń sieci,

2 - modułu edycji zawierającego narzędzia do tworzenia nowych obiektów i edycji już istniejących, wraz z funkcjonalnością dociągania tworzonych i edytowanych fragmentów do punktów, wierzchołków, końców odcinków, krawędzi, punktów środkowych,

3 - modułu modyfikacji obiektu z narzędziami podziału poligonu i linii, przekształcania geometrii obiektu za pomocą wierzchołków, obrotu obiektu, cofnięcia i ponowienia wykonanych operacji,

4 - modułu zmiany widoczności warstw ze względu na funkcję kanalizacji oraz filtrowania po atrybucie statusu przewodu,

5 - modułu analiz sieciowych pozwalających na tworzenie: analiz kierunków przepływu sieci kanalizacyjnej, wyszukiwanie zasuw, wstawianie barier dla węzłów i segmentów, wyszukiwanie przeciw spadków, kierunków, ścieżek pod prąd, zamkniętych pętli, nagromadzenia pod prąd,

6 - modułu tworzenia rysunków profilu przewodów z możliwością ich wydruku oraz narzędziami wyszukiwania przecinających się przewodów i przewodów równoległych,

7 - modułu wyszukiwania obiektów na podstawie atrybutów z poszczególnych warstw tematycznych,

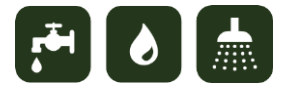

8 - modułu tworzenia raportów i zestawień dotyczących sieci i obiektów,

9 - modułu eksportu danych do najpopularniejszych formatów pliku typu CAD i GIS.

 Wszyscy pracownicy przynależni do poddziału odpowiedzialnego za sieci wodociągowe, kanalizacyjne oraz uzdatnianie wody (Główny Specjalista do Spraw Technicznych, Starszy Brygadzista Eksploatacji Sieci Wod-Kan oraz Ujęć Wody, Brygadzista, Konserwatorzy Sieci Wodociągowej oraz Kanalizacyjnej) będą korzystać z aplikacji edycyjnej w formie portalu dostępnego z poziomu przeglądarki internetowej wraz z dostępnymi modułami narzędziowymi:

1 - moduł z narzędziami do nawigowania w oknie mapowym,

2 - moduł z narzędziami pozwalającymi na pomiar współrzędnych geograficznych, długości i powierzchni wraz ze zmianą jednostek, w których dokonywany jest pomiar,

3 - moduł selekcji, pozwalający na wybórobiektów za pomocą punktów, linii oraz obiektów powierzchniowych definiowanych przez użytkownika,

4 - moduł analiz pozwalający na wyszukiwanie zasuw do zamknięcia wzdłuż obiektu liniowego oraz określenie odległości pomiędzy nimi,

5 - moduł tworzenia nowych obiektów pozwalający na wybór edytowanej warstwy, wstawianie obiektów o typie geometrii punktowym, liniowym oraz poligonowym a następnie przypisywaniu lub modyfikacji atrybutów dla poszczególnych obiektów

6 - moduł wyszukiwania obiektów na warstwach tematycznych, na podstawie ustawień predefiniowanych oraz ustawień tworzonych przez użytkownika. Wyniki wyszukiwania powinny być prezentowane w odrębnym oknie wraz z możliwością przeglądania ich atrybutów oraz załączników przypisanych do obiektu,

7 - moduł zawierający narzędzia wstawiania notatek tekstowych oraz komentarzy za pomocą punktów, linii oraz poligonów,

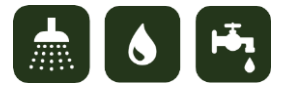

8 - moduł drukowania umożliwiający wybór zawartości wydruku, dodanie legendy, skali mapy oraz podziałki liniowej. Użytkownik powinien mieć możliwość zdefiniowania formatu papieru, orientacji i rozdzielczości wydruku oraz eksportu widoku mapy do najpopularniejszych formatów plików graficznych.

Te same grupy pracowników będą miały również dostęp do aplikacji zarządzającej raportami i awariami z wykorzystaniem modułów narzędziowych:

1 - moduł z narzędziami do nawigowania w oknie mapowym,

2 - moduł do wyszukiwania i filtrowania napraw, remontów, inspekcji video, profilu przewodu oraz punktów adresowych,

3 - moduł do zarządzania sprawami, który umożliwia wprowadzanie nowych zgłoszeń wraz z nadawaniem numeru, opisu i oznaczeniem przestrzennym za pomocą punktu, linii lub poligonu, wyszukiwanie spraw po wybranych atrybutach, podgląd ostatnio wprowadzonych oraz aktywnych spraw i dodawanie do nich komentarzy,

4 - moduł do zarządzania remontami, zawierający narzędzia do wprowadzania nowych prac wraz z danymi opisowymi: datą, miejscem, priorytetem wykonania, dołączaniem dokumentacji technicznej do zgłoszenia. Ponadto użytkownicy powinni mieć wgląd do historii przeprowadzonych remontów, ostatnio wprowadzonych oraz aktywnych zdarzeń,

5 - moduł do zarządzania awariami zawierający narzędzia do wprowadzania nowych awarii wraz z danymi opisowymi: numerem, miejscem, adresem, priorytetem wykonania, komentarzem, rodzajem i przyczyną awarii, czasem trwania awarii. Ponadto użytkownicy powinni mieć możliwość wglądu do ostatnio dodanych oraz aktywnych awarii oraz ich wyszukiwania po przypisanych wcześniej atrybutach,

6 - moduł inspekcji video, umożliwiający wprowadzanie nowych inspekcji wraz z technicznymi danymi opisowymi do nich: datą i miejscem wykonania, rodzajem inspekcji, danymi osoby przeprowadzającej kontrolę, komentarzem do kontroli, wskazaniem i opisem

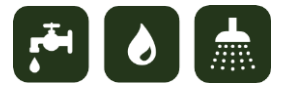

monitorowanego obiektu, parametrami rur, węzłami początkowymi i końcowymi, podsumowaniem kontroli, załączeniem materiału wideo,

7 - moduł narzędzi branżowych pozwalający na wyszukiwanie obiektów połączonych, identyfikację oraz edycję obiektów sieci, wyszukiwanie zasuw w celu ich zamknięcia w przypadku awarii na danym odcinku sieci, analizę zużycia wody na wybranym obszarze (w przypadku integracji z systemem rozliczeń).

Brygadzista powinien mieć również dostęp do aplikacji typu Desktop, która umożliwia zaawansowaną edycję obiektów oraz tworzenie analiz z wykorzystaniem modułów:

1 - modułu do nawigowania w oknie mapowym wraz z identyfikacją poszczególnych obiektów i urządzeń sieci,

2 - modułu edycji zawierającego narzędzia do tworzenia nowych obiektów i edycji już istniejących, wraz z funkcjonalnością dociągania tworzonych i edytowanych fragmentów do punktów, wierzchołków, końców odcinków, krawędzi, punktów środkowych,

3 - modułu modyfikacji obiektu z narzędziami podziału poligonu i linii, przekształcania geometrii obiektu za pomocą wierzchołków, obrotu obiektu, cofnięcia i ponowienia wykonanych operacji,

4 - modułu zmiany widoczności warstw ze względu na funkcję kanalizacji oraz filtrowania po atrybucie statusu przewodu,

5 - modułu analiz sieciowych pozwalających na wyszukiwanie zasuw, wstawianie barier dla segmentów sieci, określanie nieruchomości bez dopływu wody, obliczanie zużycia wody (w przypadku integracji z systemem rozliczeń),

6 - modułu tworzenia rysunków profilu przewodów z możliwością ich wydruku oraz narzędziami wyszukiwania przecinających się przewodów i przewodów równoległych,

7 - modułu wyszukiwania obiektów na podstawie atrybutów z poszczególnych warstw tematycznych,

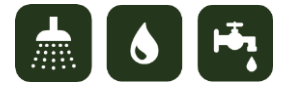

30

8 - modułu tworzenia raportów i zestawień dotyczących sieci i obiektów,

9 - modułu eksportu danych do najpopularniejszych formatów pliku typu CAD i GIS.

Brygadzista będzie odpowiedzialny również za administrowanie całym systemem, czyli będzie posiadał dostęp do części administracyjnej z narzędziami służącymi do konfiguracji kont i grup użytkowników oraz nadawaniu im ról i uprawnień, kontroli zabezpieczeń, definiowaniu: słowników, parametrów przewodów, parametrów hydrantów, procedur wyszukiwania, wyglądu wydruków. Do jego obowiązków będzie należało publikowanie map i konfigurowanie interaktywnych aplikacji mapowych.

Konserwatorzy Sieci Wodociągowej oraz Kanalizacyjnej mogą korzystać z aplikacji mobilnej, wykorzystując narzędzia podglądu i lokalizacji sieci uzbrojenia terenu oraz narzędzia do wyprowadzania w terenie awarii oraz remontów wraz z danymi opisowymi.

 Dział Energetyczny – pracownicy Działu Energetycznego będą korzystać z aplikacji edycyjnej w formie portalu dostępnego z poziomu przeglądarki internetowej wraz z dostępnymi modułami narzędziowymi:

1 - moduł z narzędziami do nawigowania w oknie mapowym,

2 - moduł z narzędziami pozwalającymi na pomiar współrzędnych geograficznych, długości i powierzchni wraz ze zmianą jednostek, w których dokonywany jest pomiar,

3 - moduł selekcji, pozwalający na wybór obiektów za pomocą punktów, linii oraz obiektów powierzchniowych definiowanych przez użytkownika,

4 - moduł tworzenia nowych obiektów pozwalający na wybór edytowanej warstwy, wstawianie obiektów o typie geometrii punktowym, liniowym oraz poligonowym a następnie przypisywaniu lub modyfikacji atrybutów dla poszczególnych obiektów,

5 - moduł wyszukiwania obiektów na warstwach tematycznych, na podstawie ustawień predefiniowanych oraz ustawień tworzonych przez użytkownika. Wyniki wyszukiwania

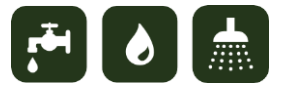

powinny być prezentowane w odrębnym oknie wraz z możliwością przeglądania ich atrybutów oraz załączników przypisanych do obiektu,

6 - moduł zawierający narzędzia wstawiania notatek tekstowych oraz komentarzy za pomocą punktów, linii oraz poligonów,

7 - moduł drukowania umożliwiający wybór zawartości wydruku, dodanie legendy, skali mapy oraz podziałki liniowej. Użytkownik powinien mieć możliwość zdefiniowania formatu papieru, orientacji i rozdzielczości wydruku oraz eksportu widoku mapy do najpopularniejszych formatów plików graficznych.

 Główny Energetyk Działu będzie mógł korzystać z aplikacji do zarządzania raportami i awariami z wykorzystaniem takich modułów narzędziowych jak:

1 - modułu do nawigowania w oknie mapowym wraz z identyfikacją poszczególnych obiektów i urządzeń sieci,

2 - modułu do wyszukiwania i filtrowania napraw, remontów oraz punktów adresowych,

3 - modułu do zarządzania sprawami, który umożliwia wprowadzanie nowych zgłoszeń wraz z nadawaniem numeru, opisu i oznaczeniem przestrzennym za pomocą punktu, linii lub poligonu, wyszukiwanie spraw po wybranych atrybutach, podgląd ostatnio wprowadzonych oraz aktywnych spraw i dodawanie do nich komentarzy,

4 - modułu do zarządzania remontami, zawierający narzędzia do wprowadzania nowych prac wraz z danymi opisowymi: datą, miejscem, priorytetem wykonania, dołączaniem dokumentacji technicznej do zgłoszenia. Ponadto użytkownicy powinni mieć wgląd do historii przeprowadzonych remontów, ostatnio wprowadzonych oraz aktywnych zdarzeń oraz możliwość zaznaczania słupów i stacji trafo, z których zasilany jest dany obiekt sieci wod-kan.

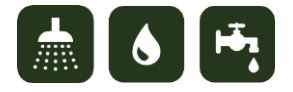

 Pracownicy Działu Księgowości w ramach systemu mogą korzystać z aplikacji edycyjnej w formie portalu dostępnego z poziomu przeglądarki internetowej wraz z dostępnymi modułami narzędziowymi:

1 - moduł z narzędziami do nawigowania w oknie mapowym,

2 - moduł z narzędziami pozwalającymi na pomiar współrzędnych geograficznych, długości i powierzchni wraz ze zmianą jednostek, w których dokonywany jest pomiar,

3 - moduł selekcji, pozwalający na wybór obiektów za pomocą punktów, linii oraz obiektów powierzchniowych definiowanych przez użytkownika,

4 - moduł wyszukiwania obiektów na warstwach tematycznych, na podstawie ustawień predefiniowanych oraz ustawień tworzonych przez użytkownika. Wyniki wyszukiwania powinny być prezentowane w odrębnym oknie wraz z możliwością przeglądania ich atrybutów oraz załączników przypisanych do obiektu,

5 - moduł zawierający narzędzia wstawiania notatek tekstowych oraz komentarzy za pomocą punktów i poligonów,

6 - moduł drukowania umożliwiający wybór zawartości wydruku, dodanie legendy, skali mapy oraz podziałki liniowej. Użytkownik powinien mieć możliwość zdefiniowania formatu papieru, orientacji i rozdzielczości wydruku oraz eksportu widoku mapy do najpopularniejszych formatów plików graficznych.

 Pracownik Działu Księgowości zajmujący się zbytem i windykacją może mieć dostęp do aplikacji pozwalającej na zarządzanie sprawami, awariami oraz remontami z wykorzystaniem modułów:

1 - moduł z narzędziami do nawigowania w oknie mapowym wraz z identyfikacją poszczególnych obiektów i urządzeń sieci,

2 - moduł do wyszukiwania i filtrowania napraw, remontów, inspekcji video, oraz punktów adresowych,

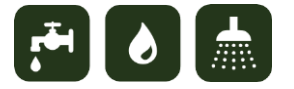

3 - moduł do zarządzania sprawami, który umożliwia wyszukiwanie spraw po wybranych atrybutach, podgląd ostatnio wprowadzonych oraz aktywnych spraw i dodawanie do nich komentarzy,

4 - moduł do zarządzania awariami zawierający narzędzia do wyszukiwania awarii po wybranych atrybutach, podgląd ostatnio wprowadzonych oraz aktywnych awarii i dodawanie do nich komentarzy,

5 - moduł do zarządzania remontami, który umożliwia podgląd planowanych prac, historii przeprowadzonych remontów, ostatnio zarejestrowanych oraz aktywnych remontów wraz z ich bieżącym statusem wykonania. Użytkownik powinien mieć możliwość wyszukiwania i filtrowania prac po wybranych kryteriach.

Inkasenci Działu Księgowości powinni korzystać również z aplikacji mobilnej, w celu usprawnienia pracy w terenie głównie poprzez korzystanie z modułu nawigacji mapy a w nim z wyszukiwania punktów adresowych oraz lokalizacji za pomocą GPS.

 Dział Inwestycji i Ochrony Środowiska – wszyscy pracownicy Działu będą korzystać z aplikacji edycyjnej w formie portalu dostępnego z poziomu przeglądarki internetowej wraz z dostępnymi modułami narzędziowymi:

1 - moduł z narzędziami do nawigowania w oknie mapowym,

2 - moduł z narzędziami pozwalającymi na pomiar współrzędnych geograficznych, długości i powierzchni wraz ze zmianą jednostek, w których dokonywany jest pomiar,

3 - moduł selekcji, pozwalający na selekcję obiektów za pomocą punktów, linii oraz obiektów powierzchniowych definiowanych przez użytkownika,

4 - moduł tworzenia nowych obiektów pozwalający na wybór edytowanej warstwy, wstawianie obiektów o typie geometrii punktowym, liniowym oraz poligonowym a następnie przypisywaniu lub modyfikacji atrybutów dla poszczególnych obiektów,

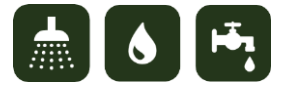

5 - moduł wyszukiwania obiektów na warstwach tematycznych, na podstawie ustawień predefiniowanych oraz ustawień tworzonych przez użytkownika. Wyniki wyszukiwania powinny być prezentowane w odrębnym oknie wraz z możliwością przeglądania ich atrybutów oraz załączników przypisanych do obiektu,

6 - moduł zawierający narzędzia wstawiania notatek tekstowych oraz komentarzy za pomocą punktów, linii oraz poligonów,

7 - moduł drukowania umożliwiający wybór zawartości wydruku, dodanie legendy, skali mapy oraz podziałki liniowej. Użytkownik powinien mieć możliwość zdefiniowania formatu papieru oraz orientacji wydruku.

 W ramach kompetencji Brygadzisty działu Inwestycji i Ochrony Środowiska, będzie korzystanie z aplikacji do zarządzania raportami i awariami z wykorzystaniem takich modułów narzędziowych jak:

1 - modułu do nawigowania w oknie mapowym wraz z identyfikacją poszczególnych obiektów i urządzeń sieci,

2 - modułu do wyszukiwania i filtrowania napraw, remontów oraz punktów adresowych,

3 - modułu do zarządzania sprawami, który umożliwia wprowadzanie nowych zgłoszeń wraz z nadawaniem numeru, opisu i oznaczeniem przestrzennym za pomocą punktu, linii lub poligonu, wyszukiwanie spraw po wybranych atrybutach, podgląd ostatnio wprowadzonych oraz aktywnych spraw i dodawanie do nich komentarzy,

4 - modułu do zarządzania remontami, zawierający narzędzia do wprowadzania nowych prac wraz z danymi opisowymi: datą, miejscem, priorytetem wykonania, dołączaniem dokumentacji technicznej do zgłoszenia. Ponadto użytkownicy powinni mieć wgląd do historii przeprowadzonych remontów, ostatnio wprowadzonych oraz aktywnych zdarzeń.

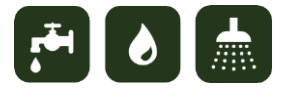

Brygadzista działu Inwestycji i Ochrony Środowiska będzie korzystał również z aplikacji Desktop, która umożliwia zaawansowaną edycję obiektów oraz tworzenie analiz z wykorzystaniem modułów:

1 - modułu do nawigowania w oknie mapowym wraz z identyfikacją poszczególnych obiektów i urządzeń sieci,

2 - modułu edycji zawierającego narzędzia do tworzenia nowych obiektów i edycji już istniejących, wraz z funkcjonalnością dociągania tworzonych i edytowanych fragmentów do punktów, wierzchołków, końców odcinków, krawędzi, punktów środkowych,

3 - modułu modyfikacji obiektu z narzędziami podziału poligonu i linii, przekształcania geometrii obiektu za pomocą wierzchołków, obrotu obiektu, cofnięcia i ponowienia wykonanych operacji,

4 - modułu wyszukiwania obiektów na podstawie atrybutów z poszczególnych warstw tematycznych,

5 - modułu tworzenia raportów i zestawień dotyczących obiektów,

6 - modułu eksportu danych do najpopularniejszych formatów pliku typu CAD i GIS.

Pracownicy Brygady remontowej działu Inwestycji i Ochrony Środowiska mogą korzystać z aplikacji mobilnej, wykorzystując narzędzia lokalizacji sieci uzbrojenia terenu, punktów adresowych oraz miejsc remontów podczas prac w terenie.

 Pracownicy Działu Administracji mogą korzystać z aplikacji edycyjnej w formie portalu dostępnego z poziomu przeglądarki internetowej oraz używać następujących jego części:

1 - moduł z narzędziami do nawigowania w oknie mapowym,

2 - moduł z narzędziami pozwalającymi na pomiar współrzędnych geograficznych, długości i powierzchni wraz ze zmianą jednostek, w których dokonywany jest pomiar,

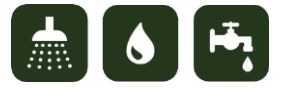

3 - moduł selekcji, pozwalający na selekcję obiektów za pomocą punktów, linii oraz obiektów powierzchniowych definiowanych przez użytkownika,

4 - moduł wyszukiwania obiektów na warstwach tematycznych, na podstawie ustawień predefiniowanych oraz ustawień tworzonych przez użytkownika. Wyniki wyszukiwania powinny być prezentowane w odrębnym oknie wraz z możliwością przeglądania ich atrybutów oraz załączników przypisanych do obiektu,

5 - moduł zawierający narzędzia wstawiania notatek tekstowych oraz za pomocą punktów, linii oraz poligonów,

6 - moduł drukowania umożliwiający wybór zawartości wydruku, dodanie legendy, skali mapy oraz podziałki liniowej. Użytkownik powinien mieć możliwość zdefiniowania formatu papieru, orientacji i rozdzielczości wydruku oraz eksportu widoku mapy do najpopularniejszych formatów plików graficznych.

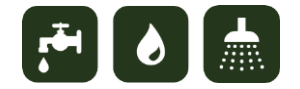

## **9. Wymagania funkcjonalne i niefunkcjonalne dla systemu.**

System Informacji Geodezyjnej do zbierania, przechowywania i przetwarzania danych GIS powinien składać się z:

- Oprogramowania Desktop GIS,
- Serwera danych przestrzennych GIS,
- Aplikacji internetowej/intranetowej do zarządzania siecią,
- Aplikacji internetowej do publikacji i prezentacji danych mapowych,
- Aplikacji mobilnej służącej do pracy w terenie.

Oprogramowanie Desktop GIS do poprawnej i kompleksowej obsługi danych graficznych i opisowych powinno:

- posiadać przyjazny dla użytkownika interfejs w postaci konfigurowalnych przez niego okienek z możliwością dodawania i usuwania wybranych grup narzędzi,
- posiadać możliwość podglądu danych wektorowych oraz rastrowych w najpopularniejszych formatach plików, m.in. .shp, .dwg, .dxf, .kml, .tiff, .jpeg, .png, .pdf,
- posiadać możliwość importu oraz eksportu danych do najpopularniejszych formatów plików CAD i GIS, m.in. .shp, .dwg, .dxf,
- posiadać możliwość dodawania i przeglądania usług WMS w wersjach 1.0.0, 1.1.0, 1.1.1, 1.3.1,
- posiadać możliwość dodawania i przeglądania usług WMTS w wersji 1.1.0,
- posiadać rozbudowany i funkcjonalny zestaw narzędzi do tworzenia oraz edycji danych przestrzennych, m.in.:
	- o narzędzia do edycji geometrii umożliwiające: wstawianie prostych segmentu, punktu końcowego segmentu, trasowanie, wstawianie punktu środkowego, wcięcie liniowe, przecięcie,

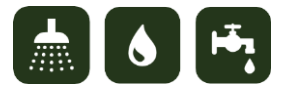

- o narzędzia umożliwiające dociąganie obiektów: do punktu, do końca, do wierzchołka, do krawędzi, do warstw, do podtypów, do przecięcia, do punktu środkowego, do stycznej. System musi mieć narzędzia do określania dozwolonego dociągania pomiędzy obiektami,
- o narzędzia do modyfikacji obiektu: przekształcanie, podział, rozdzielanie, rozciąganie obracanie, weryfikacja, cofnięcie do poprzedniej operacji, przesunięcie do następnej operacji, selektor funkcji wodociągu/kanalizacji, narzędzie weryfikacji poprawności topologii, narzędzie identyfikacji obiektów,
- o narzędzia do podziału odcinka (przewodu): podział na określone długości, podział procentowy, podział w punkcie.
- posiadać narzędzia do kalibracji plików rastrowych,
- posiadać funkcjonalność łączenia wielu plików rastrowych do jednego pliku rastrowego z możliwością nadania odniesienia przestrzennego w (minimum) polskich układach współrzędnych na etapie łącznia,
- posiadać funkcjonalność budowania piramidy rastrów lub inne mechanizmy przyśpieszające ich wyświetlanie,
- posiadać narzędzia do tworzenia analiz rastrów,
- posiadać narzędzia do sprawnego zarządzania rastrami m.in. poprzez: tworzenie zestawu danych rastrowych, tworzenie katalogów rastrów, budowanie oraz usuwanie tabeli atrybutów dla rastra, naprawianie ścieżki do katalogu rastrów,
- posiadać możliwość dodania i wyświetlenia nieograniczonej liczby warstw referencyjnych na mapie,
- posiadać możliwość tworzenia etykiet oraz symbolizacji map,
- posiadać możliwość definiowania dowolnych podpisów pod obiektami wod-kan generowanych automatycznie na podstawie ich parametrów technicznych,
- posiadać możliwość tworzenia przez użytkownika własnych kodów obiektów,

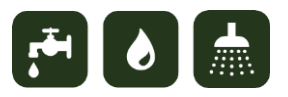

- posiadać możliwość tworzenia, redagowania i edycji map tematycznych, poprzez wbudowany kreator map oraz bez jego udziału. Podczas tworzenia i redagowania mapy, użytkownik powinien mieć możliwość wstawienia: tytuły mapy, legendy, podziałki liniowej, skali mapy, strzałki północy, obwódki mapy, tekstu statycznego, tekstu dynamicznego (np. zmieniająca się data),
- posiadać możliwość prowadzenia mapy zasadniczej zgodnej z GESUT,
- posiadać bibliotekę z symboliką pozwalającą na prezentację obiektów zgodnie z instrukcją techniczną K1 i G5 oraz możliwością dodawania i edycji nowych elementów,
- posiadać możliwość tworzenia dynamicznych obiektów z geokodowanych lokalizacji,
- posiadać możliwość łączenia danych tabelarycznych i geograficznych,
- posiadać możliwość wprowadzania i usuwania dowolnych atrybutów,
- posiadać wbudowane mechanizmy w zakresie łączenia danych adresowych z lokalizacją geograficzną,
- posiadać wbudowane mechanizmy w zakresie zachowania relacji pomiędzy różnymi klasami obiektów,
- posiadać możliwość powiązania dowolnych obiektów mapy z danymi opisowymi, znajdującymi się w zewnętrznych bazach danych (integracja z innymi systemami),
- posiadać możliwość ręcznego lub automatycznego tworzenia, edytowania, przeglądania metadanych wraz z ich przeszukiwaniem,
- posiadać możliwość tworzenia raportów wodociągu, kanalizacji, raportu obiektów całej sieci lub wybranego jej fragmentu oraz eksport wyników do plików w formacie .doc, .xls, .pdf.
- posiadać możliwość tworzenia analiz na sieci: wyszukiwania przeciwspadków, analizy kierunków przepływu na sieci kanalizacyjnej, wyświetlania kierunków zależnego od skali, wstawiania barier dla węzłów i segmentów, wstawiania flag dla węzłów

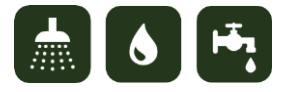

i segmentów, wyszukiwania zasuw ze względu na ich funkcje, wyszukiwania zamkniętych pętli sieci, obliczania zużycia wody (integracja z aplikacją zewnętrzną),

- posiadać możliwość przypisania dowolnej liczby załączników tekstowych, graficznych i multimedialnych do poszczególnych obiektów sieci,
- posiadać możliwość dodawania załączników,
- posiadać możliwość dodawania hiperłącza do pliku,
- posiadać możliwość tworzenia zapytań SQL do bazy danych,
- posiadać możliwość tworzenia przez użytkownika narzędzi i skryptów np. w języku Python,
- posiadać możliwość tworzenia buforów oraz innych analiz przestrzennych dla danych wektorowych,
- posiadać możliwość tworzenia modeli analiz danych, za pomocą wbudowanego kreatora,
- posiadać wbudowane słowniki z możliwością ich modyfikacji dla atrybutów obiektów,
- posiadać wbudowane mechanizmy, pozwalające na zachowanie historii modyfikacji obiektów,
- posiadać możliwość wielokryteriowego wyszukiwania danych za pomocą zapytań o atrybuty oraz za pomocą zapytań o lokalizację,
- posiadać rozbudowane i łatwe w obsłudze narzędzia do wyszukiwania i selekcji elementów sieci, spełniających zadane kryteria opisowo i/lub geometrycznie, a także danych z bazy w oparciu o kryteria przestrzenne, klasyfikacyjne i opisowe (nie jest wymagana znajomość składni SQL). Zapytania do bazy (kryterium wyszukiwania) zdefiniowane przez użytkownika mogą być zapisywane w celu wielokrotnego użycia,
- umożliwiać obsługę długich transakcji wycofanie zmian wraz z wykonanymi w niej modyfikacjami,
- posiadać wbudowane mechanizmy kontrolujące poprawność przechowywania danych – ich integralność geometryczną oraz opisową,

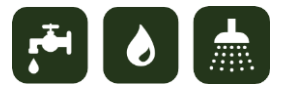

- posiadać wbudowane dane do podstawowej oraz zawansowanej analizy danych przestrzennych,
- posiadać możliwość zmiany widoczności obiektów w zależności od bieżącej skali widoku,
- posiadać możliwość uzależniania widoku mapy od skali widoczności i innych indywidualnych potrzeb użytkownika (możliwość ukrywania obiektów),
- pozwalać na wyświetlanie siatek arkuszy map podkładowych oraz godeł geodezyjnych,
- pozwalać na podgląd i pracę jednocześnie na danych graficznych oraz opisowych. Dane powinny być tak zorganizowane, aby wszystkie informacje opisowe przypisane danym obiektom odzwierciedlonym na mapach numerycznych mogły być udostępnione równolegle z ich przeglądaniem w warstwie graficznej,
- pozwalać na automatyczną autoryzację danych wprowadzanych lub modyfikowanych w systemie poprzez zapis źródła danych, nazwy użytkownika wprowadzającego dane, daty i czasu modyfikacji,
- pozwalać na ewidencję elementów sieci wodociągowej, kanalizacyjnej, a także obiektów, które zostały zdefiniowane przez administratora systemu,
- pozwalać na ewidencję sieci wod-kan projektowanych, będących aktualnie w czasie tworzenia oraz sieci istniejących wraz z ich uzbrojeniem, przyłączami, lokalizacją studni publicznych, studni na obszarze ujęć wody, lokalizacją przebiegu stref ochrony pośredniej wewnętrznej i zewnętrznej ujęć wody podziemnej, lokalizacją obiektów uciążliwych w strefach ochronnych ujęć,
- pozwalać na rejestrację właścicieli przyłączy wodociągowych i kanalizacyjnych oraz pozwalać na prowadzenie dokumentacji dotyczącej przyłączy,
- posiadać wbudowane mechanizmy pozwalające na automatyczne generowanie map zasuw, które należy zamknąć w przypadku awarii oraz listą przyłączy odciętych od dostępu do wody. Wymagana jest funkcjonalność wyłączania z analizy zasuw, których zamknięcie jest niemożliwe z przyczyn technicznych,

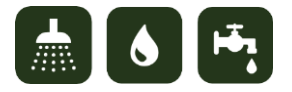

- pozwalać na tworzenie przekrojów podłużnych sieci: tworzenie rysunku podłużnego i wydruk profilu,
- pozwalać na określanie punktów zlewni, przeciwspadków oraz kierunków przepływu w przewodach kanalizacyjnych,
- posiadać zestaw bibliotek z obowiązującymi symbolami do tworzenia map oraz narzędzia do modyfikacji tych symboli,
- pozwalać na dodawane do tabeli atrybutów nowych parametrów dla obiektów sieciowych,
- pozwalać na zapisywanie utworzonych kompozycji mapowych z ich ustawieniami do pliku projektowego tak, aby po ponownym otworzeniu pliku były zachowane ilości i struktura warstw tematycznych, symbolizacja obiektów, etykiety oraz nadany wcześniej układ współrzędnych,
- pozwalać na eksport widoku mapy do plików w formatach graficznych m.in.: .jpeg, .png, .tif, .bmp, .svg, .gif, .pdf,
- pozwalać na parametryzację wydruków przez użytkownika z możliwością generowania wydruku na dowolną drukarkę,
- pozwalać na nadawanie przez administratora uprawnień dla zdefiniowanych w systemie użytkowników lub grup użytkowników, poprzez wbudowany mechanizm zabezpieczeń i nadawania uprawnień, umożliwiający nadanie dostępu do wyznaczonych funkcji, zbiorów danych oraz zabezpieczeniem przed dostępem do nich przez osoby do tego nieuprawnione.

Serwer danych przestrzennych GIS powinien:

- pozwalać na możliwość publikacji map i udostępniania funkcjonalności systemu GIS z poziomu przeglądarki internetowej,
- umożliwiać nieograniczony dostęp do wielodostępnej bazy danych przestrzennych dla nieograniczonej liczby użytkowników wraz z jednoczesną możliwością edycji danych przez wielu użytkowników

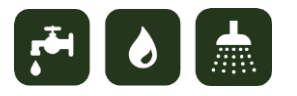

- pozwalać na wykorzystanie nieograniczonej pojemności bazy danych przestrzennych,
- pozwalać na dostęp do usług danych przestrzennych, opisowych i multimedialnych umożliwiających w bazie danych: ładowanie, przeglądanie, tworzenie zapytań, wyszukiwanie, eksport danych to różnych formatów, replikację danych (jednokierunkową, dwukierunkową i check-in, check-out), synchronizację danych,
- pozwalać na publikację serwisów internetowych w standardach: WMS 1.1.1, WMS 1.3.1, WMTS 1.1.0, KML 2.1, KML 2.2, SLD 1.0, WPS 1.0.0, WCS 1.0, WCS 1.1, WCS 1.1.1, WFS 1.0, WFS 1.1, WFS-T 1.1, Filter Encoding 1.0 i 1.1, Catalog Services 1.0- Z39.50, CSW 2.0.1, CSW 2.0.2, Simple Features GML, GML 3.1.x,
- pozwalać na dostęp do usług mapowych przy użyciu protokołów REST i SOAP,
- pozwalać na łączenie kilku serwisów mapowych w jednej aplikacji internetowej,
- pozwalać na tworzenie aplikacji mapowych dostępnych przez przeglądarkę internetową z wykorzystaniem prostych narzędzi, nie wymuszających umiejętności programistycznych,
- pozwalać na wykorzystanie serwisów mapowych przez różne aplikacje klienckie: aplikacje klasy desktop, aplikacje dostępne z poziomu przeglądarek internetowych, aplikacje dostępne na urządzeniach mobilnych,
- pozwalać na wykonywanie po stronie serwera zaawansowanych analiz przestrzennych,
- pozwalać na wykorzystanie narzędzi do obsługi mapy przez interfejs graficzny,
- pozwalać na dostęp do funkcjonalności edycyjnej aplikacji internetowych,
- pozwalać na edycję danych przestrzennych z poziomu przeglądarki internetowej: wstawianie, edycję, usuwanie obiektów punktowych, liniowych i powierzchniowych (wersjonowanych i niewersjonowanych) oraz ich synchronizację z serwerem bazy danych,
- pozwalać na przeglądanie i edycję danych wektorowych zapisanych w bazie danych w formacie SQL Server Geometry bezpośrednio w przeglądarce internetowej,

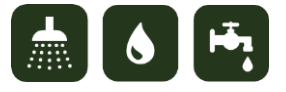

- pozwalać na korzystanie narzędzi programistycznych środowiska API dla JavaScript™,
- pozwalać na udostępnienie serwisów mapowych dla rozwiązań mobilnych oraz dostęp do komponentów programistycznych do budowy aplikacji klienckich serwisów mapowych (SDK) dla urządzeń mobilnych, opartych na platformach: iOS, Android, Windows Phone, Windows Mobile,
- wspierać natywnie środowisko 64-bitowe systemów operacyjnych,
- pozwalać na pełną obsługę danych rastrowych, oraz udostępnianie ich w dużej ilości w celu użycia ich w aplikacjach sieciowych, stacjonarnych i mobilnych,
- pozwalać na tworzenie usług mapowych z mechanizmem cache, zapisanych w plikach graficznych w formatach .jpg i .png,
- posiadać możliwość automatycznego generowania, wizualizacji, stosowania różnych algorytmów wyświetlania schematu, wyszukiwania i edycji po stronie serwera schematów dla obiektów przestrzennych połączonych w sieć lub posiadających atrybuty łączności.

Aplikacja internetowa/intranetowa do zarządzania siecią powinna:

- pozwalać na dostęp do danych przez wewnętrzną sieć (intranet) oraz dostęp zewnętrzny dla klientów przez sieć (internet). Podczas dostępu do danych pod uwagę musza być brane ograniczenia uprawnień dla użytkowników. Sama aplikacja powinna cechować się intuicyjną obsługą,
- pozwalać na swobodna nawigację w oknie mapy wykorzystując narzędzia: powiększanie, pomniejszanie, przesuwanie mapy, powiększanie do pełnego zasięgu, powrót do poprzedniego zasięgu, przejście do kolejnego zasięgu, wyświetlanie zawartości mapy w zależności od przybliżenia, powrót do strony głównej, wyszukiwanie obiektów według zdefiniowanych kryteriów,
- posiadać narzędzia do pracy na danych graficznych oraz opisowych umożliwiających: identyfikację obiektów wraz z wyświetlaniem atrybutów, edycję atrybutów obiektów, wyszukiwanie zasuw do zamknięcia w sytuacji wystąpienia awarii z możliwością

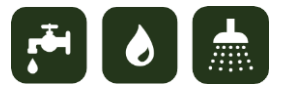

wykluczania konkretnych zasuw, analizę zużycia wody na wybranym obszarze (integracja z aplikacjami zewnętrznymi), określanie charakterystyki przewodu na podstawie pomiarów, wyszukiwanie obiektów połączonych, śledzenie cofki, analizę spadków,

- pozwalać na wyszukiwanie, na podstawie zadanych kryteriów: punktów adresowych, inspekcji video, napraw, remontów, inspekcji video,
- posiadać wbudowane narzędzie do prowadzenia ewidencji spraw i ich raportowania pozwalające na: dodawanie nowych zgłoszeń (również przez klientów), automatyczne nadawanie numeru sprawy, dodawanie komentarza, określanie zgłaszanej sprawy poprzez opis oraz przestrzennie za pomocą punktu, linii i poligonu, wysłanie raportu zwrotnego o zamknięciu zgłoszenia do osoby zgłaszającej, wyszukiwanie spraw na podstawie zdefiniowanych kryteriów (np. numeru, daty, adresu), podgląd aktywnych spraw,
- posiadać wbudowane narzędzie do prowadzenia ewidencji awarii na sieciach, pozwalające na: dodawanie nowych awarii przez dyspozytora lub zmianę statusu sprawy, automatyczne nadawanie numeru awarii, dodawanie komentarza, wprowadzanie miejsca lub adresu wystąpienia awarii, przydzielenie awarii do zespołu pracującego w terenie (synchronizacja z aplikacją mobilną), wyszukiwanie awarii na podstawie zdefiniowanych kryteriów (np. numeru, daty, adresu), nadawanie priorytetu awariom, wprowadzanie informacji i przyczynie i rodzaju awarii, dodawanie załączników/dokumentacji do zdarzenia, określanie czasu trwania awarii, możliwość zmiany statusu awarii, podgląd aktywnych awarii,
- posiadać wbudowane narzędzie do prowadzenia ewidencji remontów i napraw na sieciach pozwalające na: wprowadzanie daty rejestracji remontu, daty remontu, miejsca lub adresu remontu, opisem remontu, statusem wykonania remontu, wyszukiwaniem remontu na podstawie zdefiniowanych kryteriów (np. numeru, daty, adresu), przydzieleniem remontu do zespołu pracującego w terenie (synchronizacja z aplikacją mobilną), dołączaniem dokumentacji remontowej, nadawaniem

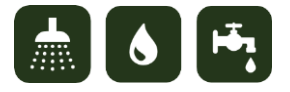

priorytetu, wydrukiem zlecenia remontowego, prowadzeniem rejestru historii remontów, lokalizacją obiektów na podstawie współrzędnych GPS (synchronizacja z aplikacją mobilną), podglądem aktywnych remontów, podglądem ostatnio wprowadzonych remontów, podglądem harmonogramu remontów do wykonania w bieżącym tygodniu/miesiącu/roku,

 posiadać wbudowane narzędzie do prowadzenia ewidencji inspekcji video pozwalające na: nadawanie numeru inspekcji, wprowadzanie daty rejestracji, określanie miejsca inspekcji, określanie monitorowanego obiektu, określanie czasu inspekcji, wprowadzanie opisu inspekcji, wprowadzanie ID inspektora oraz jego imię i nazwisko, określanie rodzaju inspekcji, określanie kierunku inspekcji (z prądem lub pod prąd), określanie węzłów początkowych i końcowych, określanie parametrów rury - jej materiał, średnica i inne informacje opisowe, opis panujących warunków meteorologicznych podczas inspekcji, pokazanie obserwacji w postaci tabelarycznej, wprowadzanie propozycji remontów, załączanie filmów z inspekcji w dowolnym formacie wideo, tworzenie profili inspekcji video.

Aplikacja internetowa/intranetowa do publikacji i prezentacji danych mapowych powinna:

- pozwalać na dostęp do danych przez wewnętrzną sieć (intranet) oraz dostęp zewnętrzny dla klientów przez sieć (internet). Podczas dostępu do danych pod uwagę muszą być brane ograniczenia uprawnień dla użytkowników. Sama aplikacja powinna cechować się łatwą obsługą,
- pozwalać na swobodna nawigację w oknie mapy wykorzystując narzędzia: powiększanie, pomniejszanie, przesuwanie mapy, powiększanie do pełnego zasięgu, powrót do poprzedniego zasięgu, przejście do kolejnego zasięgu, wyświetlanie zawartości mapy w zależności od przybliżenia, powrót do strony głównej, wyszukiwanie obiektów według zdefiniowanych kryteriów.

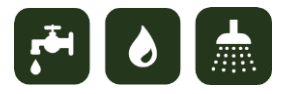

Aplikacja mobilna służąca do pracy w terenie powinna:

- pozwalać na swobodną nawigację w oknie mapy wykorzystując narzędzia: powiększanie, pomniejszanie, przesuwanie mapy, wyszukiwanie obiektów adresowych, lokalizacja z użyciem GPS,
- pozwalać na podgląd przebiegu sieci wodno-kanalizacyjnej,
- pozwalać na edycję atrybutów danego obiektu z wybranej warstwy,
- posiadać wbudowane narzędzie do prowadzenia ewidencji awarii na sieciach pozwalające na: dodawanie nowych awarii przez brygady pracujące w terenie, automatyczne nadawanie numeru awarii, powiązanie awarii z obiektem sieci wodnej i kanalizacyjnej, dodawanie komentarza, wprowadzanie miejsca lub adresu wystąpienia awarii, nadawanie priorytetu awariom, wprowadzanie informacji o przyczynie i rodzaju awarii, określanie czasu trwania awarii, podgląd aktywnych i zakończonych awarii, podgląd historii awarii w bieżącym i poprzednim miesiącu,
- posiadać wbudowane narzędzie do prowadzenia ewidencji remontów i napraw na sieciach pozwalające na: wprowadzanie nowych remontów wraz z datą rejestracji, daty wykonania remontu oraz jego miejsce lub adres, opisu remontu, śledzenie statusu remontu, dodawanie dokumentacji remontowej w formie załączników, nadawanie priorytetu remontom, podgląd aktywnych remontów, przypisanie remontu do konkretnej osoby, podgląd historii remontów w bieżącym i poprzednim miesiącu.

## **10. Wymagania dla infrastruktury sprzętowej.**

Analogicznie jak w przypadku propozycji architektury systemu, wymagania w stosunku do infrastruktury sprzętowej muszą pozostawać neutralne technologicznie. Niemniej jednak zalecane są wymagania minimalne jakie musi spełnić zamawiany sprzęt:

- $\bullet$  Serwer (1 szt.):
	- o serwer w obudowie typu Tower, umożliwiający uruchomienie na nim wybranego środowiska do wirtualizacji,
	- o serwer musi być wyposażony w jeden lub więcej procesorów o taktowaniu co najmniej 2 GHz i posiadających co najmniej 6 rdzeni i co najmniej 12 wątków. Serwer musi osiągnąć wynik co najmniej 160 punktów base dla testu CFP 2006 i co najmniej 200 punktów base dla testu CINT 2006 (www.spec.org),
	- o serwer musi posiadać co najmniej 16 GB pamięci RAM i umożliwiać rozbudowę do 48 GB a także posiadać co najmniej 3 dyski twarde typu Hot Plug o pojemności przynajmniej 1000 GB każdy,
	- o serwer musi posiadać kontroler macierzowy umożliwiający skonfigurowanie RAID 0, 1, 5, 10 a także 2 porty RJ 45 i napęd DVD,
	- o system do wirtualizacji (możliwość uruchomienia min. 3 maszyn wirtualnych),
	- o systemy operacyjne dla maszyn wirtualnych odpowiadające wymaganiom wdrażanego systemu informatycznego,
	- o serwer musi mieć co najmniej 3 lata gwarancji w miejscu użytkowania;
- UPS (1 szt.):
	- o system powinien być wyposażony w UPS w obudowie typu tower, którego moc umożliwi nieprzerwaną pracę systemu w przypadku braku zasilania trwającego mniej niż 3 minuty a także kontrolowane, bezpieczne wyłączenie

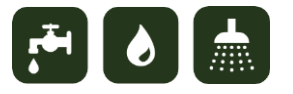

środowiska (wirtualnych maszyn i serwera) w przypadku niskiego poziomu baterii, spowodowanej dłuższą pracą na baterii,

- o czas ładowania baterii przy wyładowaniu 80 % nie powinien być dłuższy niż 12 godzin. UPS powinien posiadać złącze do komunikacji, które umożliwi skonfigurowanie akcji bezpiecznego wyłączenia systemu w przypadku pracy na baterii przy jej niskim poziomie naładowania (np. 10 %);
- Dysk sieciowy NAS (1 szt.):
	- o dysk sieciowy NAS służący do backupu środowiska, wyposażony w co najmniej trzy dyski twarde spięte w konfiguracji (co najmniej) RAID 5,
	- o dysk ma udostępniać co najmniej 4 TB miejsca za pośrednictwem protokołów CIFS, FTP, iSCSI i NFS,
	- o dysk sieciowy powinien posiadać co najmniej dwa porty sieciowe i umożliwiać zarządzanie nim za pośrednictwem przeglądarki internetowej;
- Stacja robocza (3 szt.):
	- o stacja robocza musi być wyposażona w Procesor klasy x86-64 który uzyskał w teście Passmark co najmniej 5000 punktów,
	- o pamięć RAM min. 8 GB,
	- o dysk twardy min 1TB,
	- o napęd/nagrywarka DVD-RW,
	- o 1x Ethernet 10/100/1000, zintegrowana z płytą główną,
	- o klawiatura i mysz laserową z rolką.
	- o monitor LCD z ekranem min. 21",
	- o UPS zapewniający działanie stacji w przypadku awarii zasilania przez min. 5 minut,

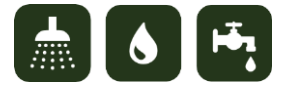

- o system operacyjny odpowiadający wymaganiom wdrażanego systemu informatycznego, pakiet biurowy, program antywirusowy;
- urządzenia mobilne do pracy w terenie (2 szt.):
	- o system operacyjny Android, iOS, Windows Phone lub równoważny,
	- o przekątna ekranu min. 5",
	- o zasoby CPU i RAM umożliwiające pracę na zaproponowanej aplikacji mobilnej,
	- o 10GB przestrzeni na dane,
	- o wbudowany moduł GPS, aparat fotograficzny, WiFi i GSM (min. 3G),
	- o bateria pozwalająca na pracę min. 6h bez konieczności ładowania,
	- o stopień szczelności min. IP65,
	- o możliwość ładowania baterii przez port USB,
	- o min. roczny abonament na transfer danych (min. 25GB).

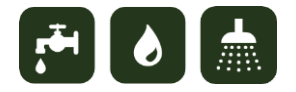

### **11. Wymagania w zakresie bezpieczeństwa systemu**

Wdrożony system powinien spełniać określone poniżej warunki bezpieczeństwa:

Wydajność.

Rozwiązanie powinno zapewnić niezbędną wydajność urządzeń i oprogramowania będących elementami systemu systemie. Dobrane urządzenia serwerowe i stacje robocze muszą gwarantować wydajność przetwarzania danych i działania poszczególnych usług na nich uruchomionych, a także być odporne na utratę danych.

Skalowalność.

Implementowany sprzęt powinien umożliwiać jego rozbudowę. Projektowany system rozproszony zapewnia możliwość rozbudowy poszczególnych węzłów o dodatkowe zasoby sprzętowe i programowe

Bezpieczeństwo.

Wdrażana architektura sprzętowa powinna zapewnić bezpieczeństwo danych oraz autoryzowany dostęp do tych danych. Bezpieczeństwo powinno być zapewnione zarówno na poziomie bazy danych, jak i w warstwie aplikacji. System powinien być wyposażony w autoryzację użytkownika (dostęp po podaniu nazwy użytkownika i hasła), oraz w mechanizm przydzielania poszczególnym użytkownikom uprawnień. System powinien umożliwiać przydzielanie uprawnień do każdego typu danych, jak i do poszczególnych funkcji systemu.

• Interoperacyjność.

Rozwiązanie wdrażane w ramach realizacji projektu musi spełniać warunek interoperacyjności, czyli zdolności sprzętu do efektywnej współpracy w celu zapewnienia wzajemnego dostępu użytkowników do usług świadczonych w poszczególnych węzłach Systemu.

Odporność na awarię sprzętu.

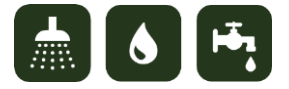

Dostarczony sprzęt (szczególnie serwer) musi być wyposażone w kontroler macierzowy, umożliwiający konfigurację dysków co najmniej w macierzy RAID 0, 1 i 5. Dostarczony UPS powinien umożliwić krótkotrwałe podtrzymanie zasilania wszystkich urządzeń a także bezpieczne wyłączenie serwera w przypadku niskiego poziomu baterii.

Archiwizacja oraz kopie bezpieczeństwa.

Zastosowane rozwiązanie techniczne powinno umożliwiać tworzenie kopii zapasowych danych. Zaoferowane rozwiązania muszą być zdolne do tworzenia kopii zapasowych (backupu) danych dokonywanych nie rzadziej niż raz na tydzień. Na podstawie kopii zapasowych musi być możliwe automatyczne odtworzenie systemu (najlepiej maszyn wirtualnych) wraz z danymi. Z uwagi na to, że kopie bezpieczeństwa umożliwiają odtworzenie całości systemu razem z danymi, zaleca się zapewnienie dostępu do danych kopii tylko upoważnionym osobom z personelu administracyjnego.

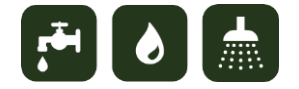

## **12. Wymagania w zakresie szkoleń**

Poniżej przedstawiono proponowane moduły szkoleniowe z minimalną liczbą osób, godzin szkoleniowych w przeliczeniu na osobę i zakresem szkolenia:

- Prezes zarządu (1 os., 4h na os.) podgląd danych w aplikacji web, podgląd spraw związanych z remontami, inspekcjami, awariami.
- Dział techniczny:
	- o Kierownik (min. 2 os., 8h na os.) przedstawienie możliwości podglądu i edycji danych dotyczących przebiegu sieci z wykorzystaniem aplikacji typu web, kontrola remontów, awarii,
	- o Brygadzista (min. 6 os., 32h na os.) zapoznanie się z modyfikacjami sieci z poziomu aplikacji typu desktop, tworzenie analiz oraz wizualizacji, podgląd i edycja obiektów poprzez aplikację web, kontrola awarii i remontów, podgląd harmonogramu prac,
	- $\circ$  Operator (min. 12 os., 32h na os.) podgląd i edycja danych z poziomu aplikacji web, podgląd harmonogramu prac, zgłoszonych awarii i remontów, zapoznanie się z możliwościami wykorzystania aplikacji mobilnej oraz obsługą urządzeń mobilnych.
- Dział energetyczny:
	- o Pracownik działu energetycznego (min. 2 os., 16h na os.) podgląd i edycja danych dotyczących prowadzonych remontów, zgłoszonych awarii poprzez aplikację web.
- Dział inwestycji i ochrony środowiska:
	- $\circ$  Kierownik (1 os., 8h na os.) przedstawienie możliwości podglądu danych w aplikacji web oraz podglądu spraw związanych z awariami oraz remontami sieci,
	- o Brygadzista (min. 1 os., 24h na os.) zapoznanie się z edycją obiektów sieci z wykorzystaniem aplikacji typu desktop, tworzenie analiz i wizualizacji, podgląd

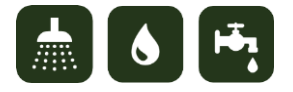

oraz modyfikacja obiektów z użyciem aplikacji web, podgląd harmonogramu prac i zgłoszonych awarii,

- o Operator (min. 2 os., 24h na os.) podgląd oraz edycja danych dotyczących infrastruktury technicznej, prowadzonych i zakończonych remontów z wykorzystaniem aplikacji web oraz aplikacji mobilnej, zapoznanie się z obsługą urządzeń mobilnych.
- Dział księgowości:
	- o Inkasent (min. 2 os.16h na os.) możliwości podglądu i edycji danych poprzez aplikację mobilną oraz aplikację web, zapoznanie się z obsługą urządzeń mobilnych,
	- o Księgowa (min. 2 os, 4h na os.) zaznajomienie się z podglądem danych dotyczących spraw kadrowych oraz pracowniczych, wgląd do danych pozyskiwanych ze sczytywania liczników.
- Dział administracyjny:
	- o Administrator IT (min. 1 os., 32h na os.) zapoznanie z częściami składowymi systemu i aplikacjami, administrowanie systemem, tworzenie użytkowników, nadawanie uprawnień i ról, publikowanie map i portali, edycja słowników.

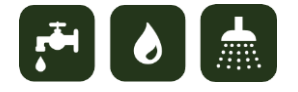

# **13. Propozycja harmonogramu wdrożenia systemu i możliwości etapowania wraz z kosztorysem poszczególnych etapów**

Harmonogram i proponowany budżet zawiera załącznik nr 2.

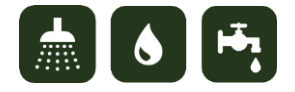

## **14. Analiza dostępnych rozwiązań informatycznych (istniejących systemów do obsługi sieci wodno-kanalizacyjnych)**

1. Produkt **7GIS MANAGER** firmy 7GIS s.c. jest nakładką opierającą się o silnik GIS firmy Bentley, umożliwiający wymianę danych w najpopularniejszych formatach plików CAD, GIS oraz plików rastrowych. Nakładka umożliwia ewidencję sieci wodociągowych oraz kanalizacyjnych z wykorzystaniem granic działek ewidencyjnych oraz budynków. Pozwala ona również na integrację z systemami sterowania oraz systemami bilingowymi dzięki wykorzystaniu technologii .NET. Użytkownik może pracować w trybie edycyjnym lub w trybie podglądu. Tryb edycyjny umożliwia wprowadzanie zmian do baz danych i cyfrowych map. W trybie podglądu użytkownik nie posiada takiej możliwości, ale w dalszym ciągu może korzystać z pozostałych narzędzi. Przeglądanie i edycja map odbywa się w Managerze Map, w którym użytkownik może zdefiniować widok mapy do edycji na podstawie wcześniej przygotowanych granic a następnie z listy dostępnych warstw wybrać warstwy do edycji lub prezentacji. Kreator Obiektów Branżowych umożliwia umieszczanie na mapie cyfrowej symboli elementów sieci uzbrojenia wraz z przygotowaną wcześniej dla nich strukturą atrybutów opisowych. Użytkownik może korzystać z wcześniej zdefiniowanych słowników atrybutów dla poszczególnych elementów sieci lub dodawać własne atrybuty. 7GIS MANAGER posiada moduł drukowania map, w którym użytkownik może zdefiniować m.in. skalę mapy i rozmiar oraz orientację papieru. Dane przechowywane są w systemie bazodanowym MS SQL 2008 lub nowszym. System umożliwia tworzenie raportów w postaci tabel i wykresów z wykorzystaniem pakietu MS Office. Dostępna jest również możliwość prezentacji przebiegu sieci uzbrojenia na tle ortofotomap oraz na tle zdjęć satelitarnych wraz z modelem terenu dzięki integracji z aplikacją Google Earth.

2. Oprogramowanie firmy Gis-Logic, **GIS LOGIC.NET** jest rozwiązaniem dedykowanym do ewidencji sieci wodno-kanalizacyjnych. W ramach każdego wdrożenia dostarczany jest szablon modelu danych definiujący strukturę i związane z nią funkcje, które określają zachowanie obiektów. Całość procesu rejestracji informacji o obiektach sieci,

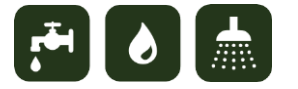

wykonywana jest na bazie komponentów ESRI ArcGIS. GIS-LOGIC.NET pracuje w architekturze klient-serwer oraz wersji stanowiskowej (baza geometryczna na lokalnym dysku użytkownika). Dane mogą być udostępniane poprzez nielimitowane narzędzia podglądu, jak również poprzez przeglądarkę WWW. Ponadto Firma udostępnia narzędzia do importu danych w formacie SWDE oraz EWMAPA do geobazy ESRI.

3. **Smallworld Water Office** wchodzący w skład platformy GE Smallworld, której dystrybutorem jest Globema Sp. z o.o. pozwala na zarządzanie sieciami wodociągowymi za pomocą narzędzi GIS. System ten umożliwia wizualizację infrastruktury sieciowej w postaci cyfrowej mapy z zastosowaniem odpowiedniej symbolizacji oraz z danymi opisowymi. Obiekty sieci mogą być również dodawane lub aktualizowane. Użytkownik może prowadzić rejestry dotyczące usterek, napraw, prac konserwacyjnych oraz przeprowadzanych kontroli. System pozwala na generowanie zestawień, raportów i wykresów dla informacji dotyczących sieci. Istnieje również możliwość tworzenia analiz przestrzennych oraz generowania map. Dane przechowywane są w systemie bazodanowym firmy ORACLE.

4. **Komadres - GIS** firmy Etob-Res Sp. z.o.o to rozwiązanie opierające się na silniku GIS Bentley Power Map. System pracuje z relacyjną bazą danych MS SQL. System nie wymaga wcześniejszej konfiguracji, posiada z góry zdefiniowane obiekty opracowane na podstawie praktyki branżowej oraz określonych wytycznych geodezyjnych. Komadres umożliwia zdefiniowanie kompetencji dla poszczególnych użytkowników. Komadres posiada dwie konfiguracje - konfiguracja edycyjna, umożliwiająca edycje map cyfrowych i baz ewidencyjnych, drukowanie map oraz tworzenie raportów i zestawień. Konfiguracja ta oparta jest na silniku GIS Bentley PowerMap v8i. Konfiguracja podglądowa, umożliwiająca podgląd map cyfrowych (bez możliwości nanoszenia zmian i wprowadzania nowych elementów graficznych) i umożliwiająca edycję baz ewidencyjnych, drukowanie map oraz tworzenie raportów i zestawień. Konfiguracja ta oparta będzie na silniku GIS – Bentley Redline v8 XM. Głównym elementem systemu jest Manager Obiektów. Jego funkcje to

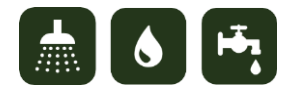

58

dodawanie i edycja obiektów, grupowa modyfikacja obiektów, odnajdywanie obiektów na mapie cyfrowej, generowanie raportów, tworzenie relacji hierarchicznych pomiędzy obiektami branżowymi, szybkie (tekstowe) wyszukiwanie obiektów wizualnego (graficznego) kreatora zapytań SQL. Kolejny moduł to Nawigator Map – zapewnia on dostęp do map wektorowych oraz rastrowych. System posiada również możliwość tworzenia relacji hierarchicznych pomiędzy obiektami (budynki-miejsca poborów; rury wodociągowe, kanalizacyjne – kartoteka środków trwałych, pomiędzy logicznie połączonymi obiektami sieci wodociągowej, sieci kanalizacyjnej i ewidencja budynków). System wyposażony jest w mechanizm raportowania oparty na szablonach definiowanych na etapie wdrożenia. Raporty prezentowane są z danych graficzno-opisowych wybranych z poziomu mapy cyfrowej bądź z poziomu Managera Obiektów. Raporty i zestawienia mogą być prezentowane w postaci tabelarycznej, w postaci zagregowanej oraz w postaci wykresów. Konstrukcja raportów pozwala na nieograniczona swobodę tworzenia raportów agregujących wartości, np. raport sumy długości sieci kanalizacyjnej z podziałem na typ sieci oraz średnice sieci, z uwzględnieniem obszarów (ulic), na których występuje sieć. Komadres posiada również opcje drukowania map. Drukowanie polega na wyborze skali wydruku ze listy typowych wielkości skal, od 1:100 do 1:100 000, wyborze rozmiaru papieru dla wydruku (od A4 do A0). Po wybraniu podstawowych parametrów wydruku, użytkownik wskazuje graficznie obszar przeznaczony do wydruku. Wskazanie realizowane jest za pomocą kursora w kształcie ogrodzenia w rozmiarze pokrywającym obszar mapy cyfrowej zapewniający wydruk w wyżej określonych parametrach. Po wyborze obszaru wydruku, narzędzie wydruku automatycznie wyznaczy na marginesie wydruku użytą skalę oraz numer sekcji geodezyjnej, w której leży środek geometryczny wydruku.

5. **GEOSECMA for ArcGIS** jest nakładką firmy S-GROUP Solutions, bazującą na oprogramowaniu ESRI ArcGIS pozwalającą na sprawne zarządzanie oraz prowadzenie ewidencji sieci wodnych i kanalizacyjnych. Modułowy pakiet aplikacji umożliwia przypisanie wybranych narzędzi do poszczególnych pracowników w zależności od wykonywanych przez

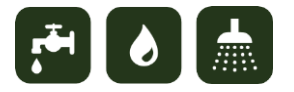

nich zadań. Narzędzia branżowe umożliwiają tworzenie analiz, raportów i map na potrzeby administracji i przedsiębiorstw komunalnych. Dostęp do danych możliwy jest poprzez aplikację desktopową, mobilną oraz przeglądarkę internetową.

6. **TP-Media** firmy Logic Synergy w którego skład wchodzi m.in modułowy pakiet Zarządzania Infrastrukturą Sieciową (ZIT) oparty jest na oprogramowaniu firmy Bentley. Umożliwia on zarządzanie sieciami wodno-kanalizacyjnymi za pomocą modułu Net-GRAF opierającego się o system GIS. Net-GRAF pozwala na podgląd w oknie mapy przestrzennej ewidencji obiektów sieci wodociągowych i kanalizacyjnych w postaci cyfrowej oraz tworzenie danych opisowych do poszczególnych elementów sieci. Wprowadzane lub modyfikowane dane są automatycznie kontrolowane, pod względem poprawności topologicznej. Użytkownik systemu ma możliwość tworzenia raportów w postaci tabelarycznej dotyczących elementów sieci. Moduł AWARIE służy do zgłaszania i wprowadzania miejsc występowania awarii na sieciach. Moduł Gospodarki Remontowo-Eksploatacyjnej pozwala na prowadzenie rejestru dotyczącego historii użytkowania urządzeń, tworzenie harmonogramów prac remontowych i konserwacyjnych oraz procedur obsługi. System preferuje oprogramowanie bazodanowe typu SQL Server. Pakiet ZIT posiada możliwość integracji z systemem bilingowym oraz systemem monitoringu i sterowania.

7. **System informacji o sieciach wodno-kanalizacyjnych esis WiK** oparty na technologii Xaris firmy SHH składa się z modułów pozwalających na prowadzenie elektronicznej ewidencji sieci wodociągowych i kanalizacyjnych. Moduł xEdytor pozwala na dodawanie, modyfikację elementów sieci i przypisanych do nich atrybutów, ich wizualizację oraz wyszukiwanie w oknie mapy za pomocą atrybutów, relacji przestrzennych lub metadanych. Do pojedynczych obiektów mogą być dołączane załączniki w postaci plików. Dane mogą być importowane i eksportowane do najpopularniejszych formatów plików CAD oraz GIS i wyświetlane w różnych układach odwzorowań geograficznych. Istnieje również możliwość zaimportowania danych pomiarowych z odbiornika GPS. Jako podkład mapowy można użyć serwisów WMS. Przygotowaną wcześniej kompozycję mapową można

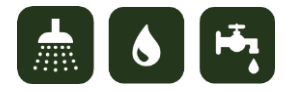

wydrukować w dowolnej skali. Moduł xPortal pozwala na wizualizację danych, tworzenie raportów i zestawień oraz analiz przestrzennych. Moduł xRaporty umożliwia tworzenie zaawansowanych raportów i wykresów dotyczących stanu sieci. Moduł xMobilny umożliwia przeglądanie danych w terenie przy użyciu urządzeń mobilnych.

8. Stworzony przez firmę UNISOFT Sp. z o.o. **System Zarządzania Infrastrukturą** jest narzędziem wspomagającym zarządzanie zasobami komunalnymi i mieszkaniowymi, ściśle zintegrowanym z Systemami Bilingowymi PEC, WODA i SANIPOR. Oparty jest na platformie baz danych ORACLE, wykorzystuje graficzny interfejs użytkownika. Głównym celem modułu jest prowadzenie różnego rodzaju ewidencji m.in. infrastruktury przedsiębiorstwa, szeroko definiowalnej sieci wodociągowej, ciepłowniczej w podziale na warstwy opomiarowania, komory, węzły, stacje wymiennikowe, studzienki, fontanny, zdroje zgodnie z faktycznym stanem struktury sieci oraz zasobów spółdzielni takich jak place zabaw, zieleń, trawniki. System posiada możliwość tworzenia kryteriów w oparciu o parametry punktów a także możliwość podłączania zdjęć/schematów pod elementy infrastruktury. Moduł umożliwia tworzenie kartotek wspólnot i nieruchomości oraz zarządzanie dokumentacja techniczną. Ponadto system umożliwia prowadzenie ewidencji liczników, układów pomiarowych oraz ich odczytów, jak również kontrolę poprawności wprowadzanych odczytów.

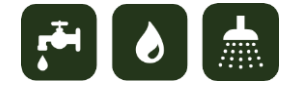